# **MEMANIPULASI DATA DENGAN FUNGSI DPLYR**

Pada Bab 12 ini, disajikan langkah demi langkah mengenai memanipulasi data dengan fungsi *dplyr( )*. Sebelum menggunakan fungsi *dplyr( )*, terlebih dahulu telah diinstal *package* **dplyr** dan mengaktifkan *package* **dplyr** (perhatikan Gambar 12.1 dan Gambar 12.2).

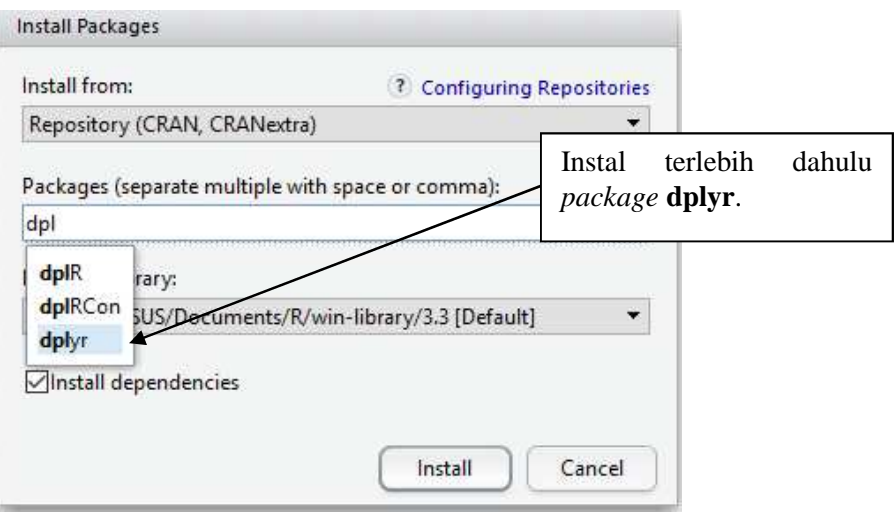

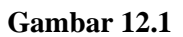

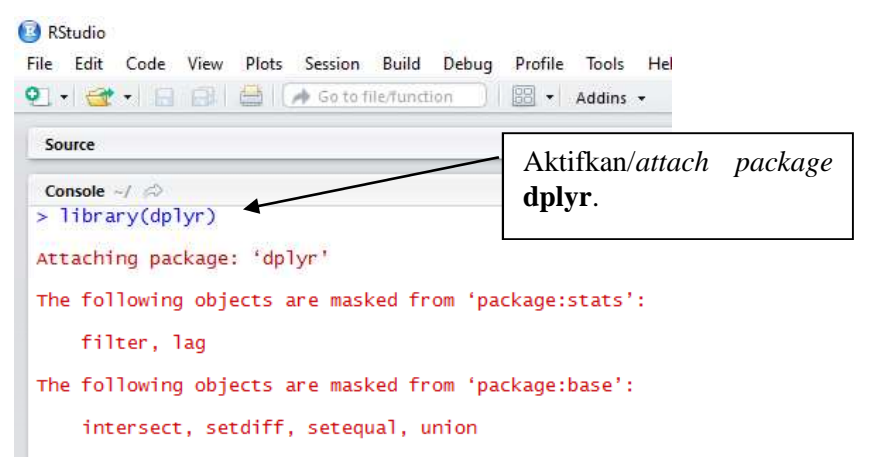

**Gambar 12.2**

#### **Praktek Ke-1: Menggunakan Fungsi** *filter( )*

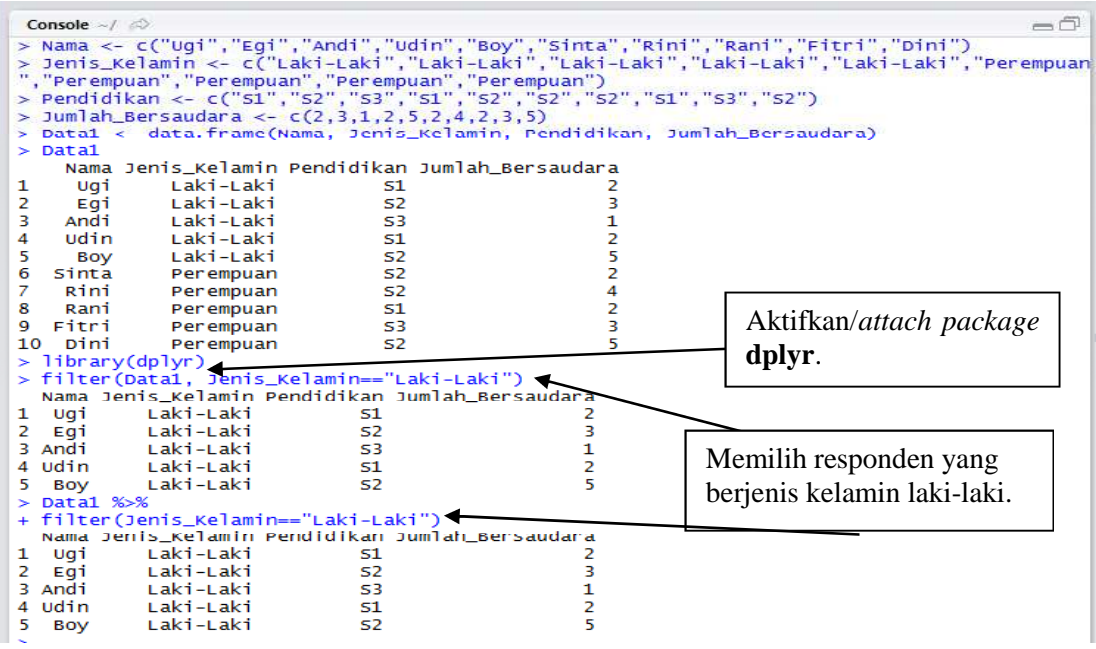

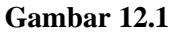

Berdasarkan data Gambar 12.1:

- Terdapat 4 kolom atau variabel, yakni **Nama**, **Jenis\_Kelamin**, **Pendidikan**, dan **Jumlah\_Bersaudara**.
- $\Rightarrow$  Jumlah responden yang diamati sebanyak 10 responden.
- $\Rightarrow$  Sebagai contoh responden ke-1, bernama Ugi, dengan jenis kelamin laki-laki, pendidikan S1, jumlah bersaudara 2. Responden ke-10 bernama Dini, dengan jenis kelamin perempuan, pendidikan S2, jumlah bersaudara 5.

"Tugas:

- $\Rightarrow$  Gunakan fungsi filter( ) untuk memilih hanya responden berjenis kelamin lakilaki
- $\Rightarrow$  Kemudian tampilkan informasi dari variabel nama, jenis kelamin, pendidikan, dan jumlah bersaudara."

Perlu diperhatikan bahwa sebelum menggunakan fungsi *filter( )*, terlebih dahulu memasang (*attach*) *package* **dplyr**. Fungsi *filter( )* tersedia dalam *package* **dplyr**.

## **Perintah R**

```
library(dplyr)
filter(Data1, Jenis_Kelamin == "Laki-Laki")
```
## **Alternatif Perintah R**

```
Data1 %>%
filter(Jenis_Kelamin == "Laki-Laki")
```

|                | Console $-1$        |                                               |                |                                                      |                                      |
|----------------|---------------------|-----------------------------------------------|----------------|------------------------------------------------------|--------------------------------------|
|                |                     |                                               |                |                                                      |                                      |
|                | $>$ Datal           |                                               |                | Nama Jenis Kelamin Pendidikan Jumlah Bersaudara      |                                      |
| 1              | Ugi                 | Laki-Laki                                     | 51             |                                                      |                                      |
| $\overline{2}$ |                     | Laki-Laki                                     | 52             | 2<br>3                                               |                                      |
| 3              | Egi<br>Andi         | Laki-Laki                                     | 53             | $\mathbf{1}$                                         |                                      |
| 4              | Udin                | Laki-Laki                                     | 51             |                                                      |                                      |
|                |                     | Laki-Laki                                     | 52             | 2524235                                              |                                      |
| 5<br>6         | Boy<br><b>Sinta</b> | Perempuan                                     | 52             |                                                      |                                      |
| $\overline{7}$ | Rini                | Perempuan                                     | 52             |                                                      | Memilih responden                    |
| 8              | Rani                |                                               | 51             |                                                      |                                      |
| $\overline{9}$ | Fitri               | Perempuan<br>Perempuan                        | 53             |                                                      | dengan pendidikan                    |
| 10             | Dini                | <b>Perempuan</b>                              | 52             |                                                      | S <sub>2</sub> atau S <sub>3</sub> . |
|                |                     |                                               |                | > filter(Data1, Pendidikan=="S2"   Pendidikan=="S3") |                                      |
|                |                     |                                               |                | Nama Jenis_Kelamin Pendidikan Jumlah_Bersaudara      |                                      |
| 1              | Egi                 | Laki-Laki                                     | S <sub>2</sub> | з                                                    |                                      |
| 2              | Andi                | Laki-Laki                                     | 53             | 1                                                    |                                      |
| 3              | Boy                 | Laki-Laki                                     | S <sub>2</sub> |                                                      |                                      |
| 4              | Sinta               | Perempuan                                     | S <sub>2</sub> | $\begin{array}{c} 5 \\ 2 \\ 4 \\ 3 \end{array}$      |                                      |
| 5.             | Rini                | Perempuan                                     | S <sub>2</sub> |                                                      |                                      |
|                | 6 Fitri             | Perempuan                                     | 53             |                                                      |                                      |
| 7              | Dini                | Perempuan                                     | S <sub>2</sub> | 5                                                    |                                      |
|                | $>$ Datal % $\gg$ % |                                               |                |                                                      |                                      |
|                |                     | + filter(Pendidikan=="S2"   Pendidikan=="S3") |                |                                                      |                                      |
|                |                     |                                               |                | Nama Jenis_Kelamin Pendidikan Jumlah_Bersaudara      |                                      |
| 1              | Egi                 | Laki-Laki                                     | S2             | з                                                    |                                      |
| $\overline{2}$ | Andi                | Laki-Laki                                     | 53             | 1                                                    |                                      |
| 3              | Boy                 | Laki-Laki                                     | S <sub>2</sub> | 5                                                    |                                      |
|                | 4 Sinta             | Perempuan                                     | <b>S2</b>      | 2                                                    |                                      |
| 5              | Rini                | Perempuan                                     | 52             | 4                                                    |                                      |
|                | 6 Fitri             | Perempuan                                     | 53             | 3                                                    |                                      |
| 7              | Dini                | Perempuan                                     | 52             | 5                                                    |                                      |
| >1             |                     |                                               |                |                                                      |                                      |

**Gambar 12.2**

"Tugas:

- $\Rightarrow$  Gunakan fungsi filter() untuk memilih responden dengan pendidikan S2 atau **S3.**
- $\Rightarrow$  Kemudian tampilkan informasi dari variabel nama, jenis kelamin, pendidikan, dan jumlah bersaudara."

Perhatikan bahwa simbol "|" berarti "atau".

## **Perintah R**

```
filter(Data1, Pendidikan=="S2" | Pendidikan=="S3")
```
#### **Alternatif Perintah R**

```
Data1 %>%
filter(Pendidikan=="S2" | Pendidikan=="S3")
```
## **Praktek Ke-3: Menggunakan Fungsi** *names( )* **dan** *colnames( )*

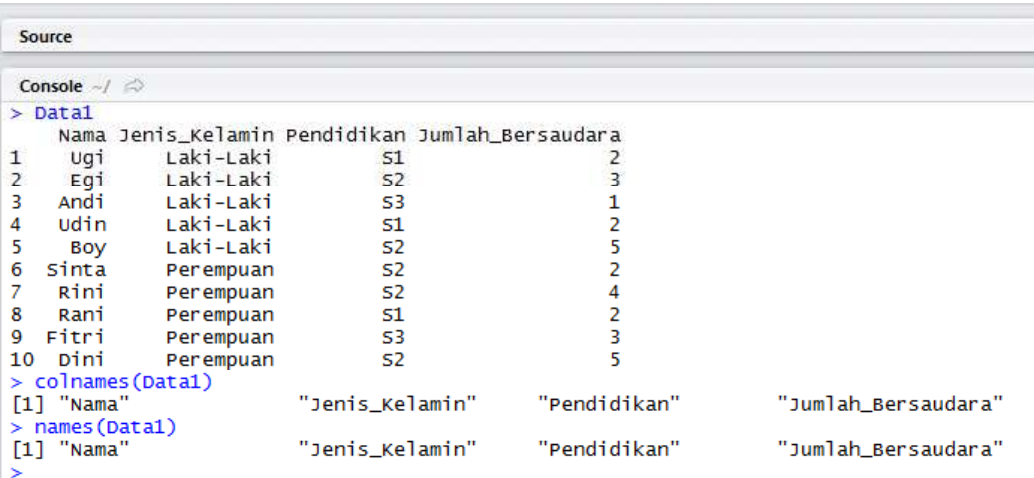

#### **Gambar 12.3**

### "Tugas:

Gunakan fungsi colnames() atau names() untuk menampilkan nama-nama kolom atau variabel pada data frame Data1."

Berdasarkan Gambar 12.3, diketahui terdapat 4 kolom atau variabel dengan nama, **Nama**, **Jenis\_Kelamin**, **Pendidikan**, dan **Jumlah\_Bersaudara**. Fungsi *names( )* dan *colnames( )* dapat digunakan untuk menampilkan nama-nama dari variabel atau kolom pada *data frame*.

**Perintah R** colnames (Data1)

**Alternatif Perintah R**names (Data1)

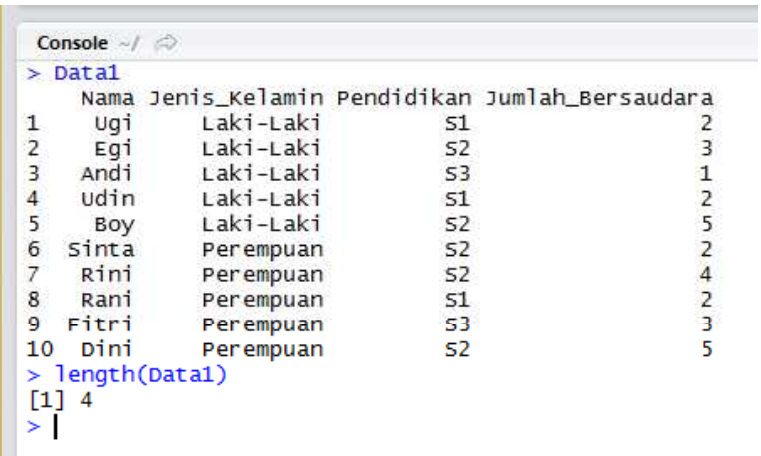

# "Tugas:

Gunakan fungsi length() untuk mengetahui jumlah variabel atau kolom pada data frame Data1."

Berdasarkan Gambar 12.4, diketahui jumlah kolom atau variabel sebanyak 4, yakni **Nama**, **Jenis\_Kelamin**, **Pendidikan**, dan **Jumlah\_Bersaudara**. Fungsi *length( )* dapat digunakan untuk mengetahui jumlah kolom atau variabel pada *data frame*.

## **Perintah R**

length (Data1)

## **Praktek Ke-5: Menggunakan Fungsi** *length( )*

|                | $>$ Datal  |                 |                                                                 |                                                   |  |
|----------------|------------|-----------------|-----------------------------------------------------------------|---------------------------------------------------|--|
|                |            |                 | Nama Jenis_Kelamin Pendidikan Jumlah_Bersaudara                 |                                                   |  |
|                | Ugi        | Laki-Laki       | 51                                                              |                                                   |  |
|                | Egi        | Laki-Laki       | <b>S2</b>                                                       | 3                                                 |  |
|                |            | Andi Laki-Laki  | <b>S3</b>                                                       |                                                   |  |
|                |            | Udin Laki-Laki  | 51                                                              |                                                   |  |
| 123456         | <b>Boy</b> | Laki-Laki       | 52                                                              | $\begin{array}{c}\n1 \\ 2 \\ 5 \\ 2\n\end{array}$ |  |
|                |            | Sinta Perempuan | 52                                                              |                                                   |  |
| $\overline{7}$ | $R\sin i$  | Perempuan       | 52                                                              | 4                                                 |  |
| 8              | Rani       | Perempuan       | -51                                                             | 2                                                 |  |
| 9.             | Fitri      | Perempuan       | - S3                                                            | 3                                                 |  |
|                | 10 Dini    | Perempuan       | S2                                                              |                                                   |  |
|                | [1] 10     |                 | > length(Data1[,1]) #Mengetahui jumlah baris pada kolom pertama |                                                   |  |
| ≻              | [1] 10     |                 | > length(Data1[,2]) #Mengetahui jumlah baris pada kolom kedua   |                                                   |  |

**Gambar 12.5**

"Tugas:

Gunakan fungsi length() untuk mengetahui jumlah baris dari masing-masing kolom atau variabel pada data frame Data1."

Berdasarkan Gambar 12.5, digunakan fungsi *length( )* untuk mengetahui jumlah baris dari masingmasing kolom.

## **Perintah R**

length(Data1[,1]) #Mengetahui jumlah baris pada kolom pertama

length(Data1[,2]) #Mengetahui jumlah baris pada kolom kedua

#### **Praktek Ke-6: Menggunakan Fungsi** *length( )* **dan** *na.omit( )*

```
-\bar{\square}Console \sim/
Console \sim \approx<br>
> Nama \lt - C("Ugi","Egi","Andi","Udin","Boy","Sinta","Rini","Rani","Fitri","Dini")<br>
> Jenis_Kelamin \lt- C("Laki-Laki","Laki-Laki","Laki-Laki","Laki-Laki","Laki-Laki","Perempuan<br>
","Perempuan","Pere
 > Data1
        Nama Jenis_Kelamin Nilai_Matematika Nilai_Kimia Nilai_Biologi
       wama<br>Ugi
                         Laki-Laki
\overline{1}75
                                                                                                 50
                                                                                                                             NA
\overline{2}Laki-Laki
                                                                          NA
                                                                                                  70
                                                                                                                             50
          Egi
                          Laki-Laki
        Andi
 \overline{\mathbf{3}}45
                                                                                                  75NA
                         Laki-Laki<br>Laki-Laki
                                                                         \begin{array}{c} 40 \\ 50 \end{array}NA<br>50
\frac{4}{5}Udin
                                                                                                                             \frac{NA}{75}Boy
                                                                          \frac{75}{70}6 sinta
                          Perempuan
                                                                                                  85
                                                                                                                             80
        Rini
                         Perempuan
                                                                                                  NA
                                                                                                                             40
 \overline{\mathbf{8}}80
                                                                                                  90
                                                                                                                             80
        Rani
                          Perempuan
 9 Fitri
                                                                          90
                          Perempuan
                                                                                                  NA
                                                                                                                             NA
10 DiniPerempuan
                                                                          80
                                                                                                 70
                                                                                                                             90
 > length(Data1[,3])
 / rength(batal[,3])<br>
> length(na.omit(Datal[,3]))<br>
[1] 9
\begin{array}{ll} \texttt{[1]} & 9 \\ & > \texttt{length}(\texttt{Data1[,4]}) \\ \texttt{[1]} & 10 \\ & > \texttt{rank}(\texttt{ex\_crit(2,4]}) \end{array}[1] 10
\geq \text{length}(na.\text{omit}(\text{Data}[,4]))
[1] 7> length(Data1[,5])<br>[1] 10
     length(na.omit(Data1[,5]))
 [1] 6>1
```
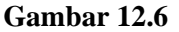

"Tugas:

Gunakan fungsi length() dan na.omit() untuk mengetahui jumlah baris yang tidak kosong (NA) dari masing-masing variabel atau kolom pada data frame Data1."

Berdasarkan Gambar 12.6:

- Diketahui jumlah responden yang ada nilai matematika-nya sebanyak 9. NA berarti *not available*, yang berarti tidak ada.
- $\Rightarrow$  Diketahui jumlah responden yang ada nilai kimia-nya sebanyak 7.
- $\Rightarrow$  Diketahui jumlah responden yang ada nilai biologi-nya sebanyak 6.

Penggunaan fungsi *na.omit( )* akan mengeliminasi NA.

#### **Perintah R**

length(na.omit(Data1[,3])) #Mengetahui jumlah responden yang ada nilai matematikanya

length(na.omit(Data1[.4])) #Mengetahui jumlah responden yang ada nilai kimianya

length(na.omit(Data1[,5])) #Mengetahui jumlah responden yang ada nilai biologinya

**Praktek Ke-7: Menggunakan Fungsi** *dim( )*

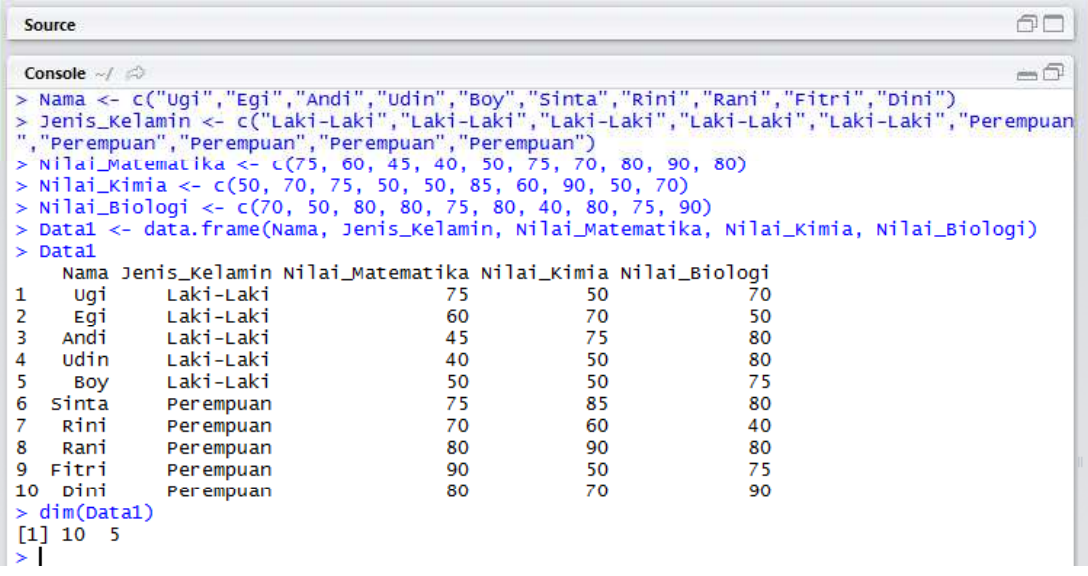

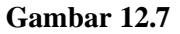

"Tugas:

Gunakan fungsi dim() untuk mengetahui jumlah baris dan kolom pada data frame Data1."

Berdasarkan Gambar 12.7, diketahui jumlah baris (responden) sebanyak 10 dan jumlah kolom sebanyak 5. Fungsi *dim( )* dapat digunakan untuk mengetahui jumlah baris dan kolom pada *data frame*.

## **Perintah R**

dim(Data1)

## **Praktek Ke-8: Menggunakan Fungsi** *factor( )* **dan Fungsi** *levels( )*

|                                              | $>$ Data1 |                                                                                                    |                |                                                 |
|----------------------------------------------|-----------|----------------------------------------------------------------------------------------------------|----------------|-------------------------------------------------|
|                                              |           |                                                                                                    |                | Nama Jenis_Kelamin Pendidikan Jumlah_Bersaudara |
| 1                                            | Ugi       | Laki-Laki                                                                                                    | 51             |                                                 |
| 2                                            | Egi       | Laki-Laki                                                                                                    | 52             |                                                 |
| 3                                            | Andi      | Laki-Laki                                                                                                    | 53             | $\begin{array}{c}\n3 \\ 1 \\ 2\n\end{array}$    |
|                                              | Udin      | Laki-Laki                                                                                                    | 51             |                                                 |
| $\begin{array}{c}\n4 \\ 5 \\ 6\n\end{array}$ | Boy       | Laki-Laki                                                                                                    | 52             | 5                                               |
|                                              | sinta     | Perempuan                                                                                                    | S <sub>2</sub> | $\overline{c}$                                  |
| $\overline{7}$                               | Rini      | Perempuan                                                                                                    | 52             |                                                 |
| 8                                            | Rani      | Perempuan                                                                                                    | 51             | $\begin{array}{c} 4 \\ 2 \\ 3 \end{array}$      |
| 9                                            | Fitri     | Perempuan                                                                                                    | 53             |                                                 |
| 10                                           | Dini      | Perempuan                                                                                                    | S2             | 5                                               |
| ➤                                            |           | > levels(factor(Data1[,2]))<br>[1] "Laki-Laki" "Perempuan"<br>> levels(factor(Data1[,3]))<br>[1] "s1" "s2" "s3"<br>> levels(factor(Data1[,4]))<br>011 "1" "2" "3" "4" "5" |                |                                                 |

**Gambar 12.8**

## "Tugas:

# Gunakan fungsi levels() dan factor() untuk mengetahui level dari suatu variabel."

Berdasarkan Gambar 12.8, diketahui variabel Jenis\_Kelamin terdiri dari 2 level, yakni "Laki-Laki" dan "Perempuan". Diketahui variabel Pendidikan terdiri dari 3 level, yakni "S1", "S2", dan "S3". Pada variabel **Jumlah\_Bersaudara** terdiri dari 5 *level*, yakni 1, 2, 3, 4, dan 5. Kombinasi dari fungsi *factor( )* dan *levels( )* dapat digunakan untuk menampilkan *level* dari suatu vektor.

## **Perintah R**

levels(factor(Data1[,2]))

levels(factor(Data1[,3]))

levels(factor(Data1[,4]))

|                                              | Console $\rightarrow$ $\Rightarrow$ |                                                       |           |                                                                |  |
|----------------------------------------------|-------------------------------------|-------------------------------------------------------|-----------|----------------------------------------------------------------|--|
|                                              | $>$ Datal                           |                                                       |           |                                                                |  |
|                                              |                                     | Nama Jenis_Kelamin Pendidikan Jumlah_Bersaudara       |           |                                                                |  |
| 1                                            | Ugi                                 | Laki-Laki                                             | 51        | 2                                                              |  |
| $\begin{array}{c}\n2 \\ 3 \\ 4\n\end{array}$ | Egi                                 | Laki-Laki                                             | 52        |                                                                |  |
|                                              | Andi                                | Laki-Laki                                             | 53        |                                                                |  |
|                                              | udin                                | Laki-Laki                                             | 51        |                                                                |  |
| 5                                            | Boy                                 | Laki-Laki                                             | 52        | $\begin{array}{c}\n3 \\ 1 \\ 2 \\ 5\n\end{array}$              |  |
| 6                                            |                                     | Sinta Perempuan                                       | 52        | $\overline{c}$                                                 |  |
| $\overline{7}$                               | Rini                                | Perempuan                                             | 52        | $\overline{4}$                                                 |  |
| 8                                            | Rani                                | Perempuan                                             | <b>S1</b> | 2                                                              |  |
| 9                                            | Fitri                               | Perempuan                                             | <b>S3</b> | 3                                                              |  |
| 10                                           | Dini                                | Perempuan                                             | S2        | 5                                                              |  |
|                                              |                                     |                                                       |           | > filter(Data1, Jenis_Kelamin=="Perempuan" & Pendidikan=="52") |  |
|                                              |                                     | Nama Jenis_Kelamin Pendidikan Jumlah_Bersaudara       |           |                                                                |  |
|                                              | 1 Sinta                             | Perempuan                                             | S2        | 2                                                              |  |
|                                              | 2 Rini                              | Perempuan                                             | 52        | 4                                                              |  |
| 3.                                           | Dini                                | Perempuan                                             | 52        | 5                                                              |  |
|                                              | $>$ Data1 % $\times$ %              |                                                       |           |                                                                |  |
|                                              |                                     | + filter(Jenis_Kelamin=="Perempuan",Pendidikan=="S2") |           |                                                                |  |
|                                              |                                     | Nama Jenis_Kelamin Pendidikan Jumlah_Bersaudara       |           |                                                                |  |
|                                              | 1 Sinta                             | Perempuan                                             | 52        | 2                                                              |  |
| 2                                            | Rini                                | Perempuan                                             | 52        | 4                                                              |  |
| з                                            | Dini                                | Perempuan                                             | 52        | 5                                                              |  |
| ×.                                           |                                     |                                                       |           |                                                                |  |

**Gambar 12.9**

"Tugas:

- $\Rightarrow$  Gunakan fungsi filter() untuk memilih responden berjenis kelamin perempuan dan berpendidikan S2.
- $\Rightarrow$  Kemudian tampilkan informasi dari variabel nama, jenis kelamin, pendidikan, dan jumlah bersaudara."

Simbol "&" berarti "dan".

# **Perintah R**

filter(Data1, Jenis\_Kelamin=="Perempuan" & Pendidikan=="S2")

## **Alternatif Perintah R**

```
Data1 %>%
filter(Jenis_Kelamin=="Perempuan", Pendidikan=="S2")
```
#### **Praktek Ke-10: Menggunakan Fungsi** *filter( )*

```
Console \sim/
                                                                                                                             =\oplus\geq Data1
      <u>.....</u><br>Nama Jenis Kelamin Pendidikan Jumlah Bersaudara
\mathbf{1}Laki-Laki
       Ugi
                                             51
                                                                        \overline{2}\overline{2}Laki-Laki
                                             52\overline{\mathbf{3}}Eai
\overline{\mathbf{3}}Andi
                  Laki-Laki
                                                                        \mathbf 153\frac{4}{5}Udin
                   Laki-Laki
                                                                        \begin{array}{c}\n2 \\
5 \\
2\n\end{array}51
                   Laki-Laki
       Boy
                                             526
    sinta
                   Perempuan
                                             52
                                             52\overline{A}7
      Rini
                   Perempuan
\mathbf{R}\frac{1}{2}Rani
                  Perempuan
                                             51Fitri
                                                                        \overline{3}\overline{9}Per empuan
                                             5310 Dini
                   Perempuan
                                             S<sub>2</sub>
> filter(Datal, Jenis_Kelamin=="Perempuan" & (Pendidikan=="S2" | Pendidikan=="S3") & Jumlah<br>_Bersaudara > 2 )
    Nama Jenis_Kelamin Pendidikan Jumlah_Bersaudara
1 Rini
                 Perempuan
                                            52
2 Fitri
                 Perempuan
                                           KR
                                                                       R
                                           523 Dini
                 Perempuan
                                                                       \overline{\mathbf{5}}> Data1 %>%
+ filter(Jenis_Kelamin=="Perempuan" & (Pendidikan=="52" | Pendidikan=="53") & Jumlah_Bersau
dara > 2)
    Nama Jenis_kelamin Pendidikan Jumlah_Bersaudara
1 Rini
                 Perempuan
                                           52\Delta2 Fitri
                                           \leq 3Perempuan
                                                                       R
\overline{3} \overline{5}\overline{52}\overline{\mathbf{S}}Perempuan
>1
```
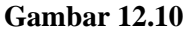

"Tugas:

- $\Rightarrow$  Gunakan fungsi filter( ) untuk memilih responden berjenis kelamin perempuan, berpendidikan S2 atau S3, dengan jumlah bersaudara di atas 2.
- $\Rightarrow$  Kemudian tampilkan informasi dari variabel nama, jenis kelamin, pendidikan, dan jumlah bersaudara."

#### **Perintah R**

```
filter(Data1, Jenis_Kelamin=="Perempuan" & (Pendidikan=="S2" |
Pendidikan=="S3") & Jumlah_Bersaudara > 2)
```
#### **Alternatif Perintah R**

```
Data1 %>%
filter(Jenis_Kelamin=="Perempuan" & (Pendidikan=="S2" | Pendidikan=="S3") &
Jumlah_Bersaudara > 2)
```
**Praktek Ke-11: Menggunakan Fungsi** *select( )*

|                | Console $\sim$ / $\Rightarrow$ |                       |    |                                                   |
|----------------|--------------------------------|-----------------------|----|---------------------------------------------------|
|                | $>$ Datal                      |                       |    |                                                   |
|                |                                |                       |    | Nama Jenis_Kelamin Pendidikan Jumlah_Bersaudara   |
| 1              | Ugi                            | Laki-Laki             | 51 |                                                   |
|                | Egi                            | Laki-Laki             | 52 |                                                   |
| $\frac{2}{3}$  | Andi                           | Laki-Laki             | 53 |                                                   |
|                | udin                           | Laki-Laki             | 51 |                                                   |
| 5              | Boy                            | Laki-Laki             | 52 | 231252                                            |
| б              | <b>Sinta</b>                   | Perempuan             | 52 |                                                   |
| $\overline{7}$ | Rini                           | Perempuan             | 52 |                                                   |
| 8              | Rani                           | Perempuan             | 51 | $\begin{array}{c}\n4 \\ 2 \\ 3 \\ 5\n\end{array}$ |
|                | 9 Fitri                        | Perempuan             | 53 |                                                   |
| 10             | Dini                           | Perempuan             | 52 |                                                   |
|                |                                | > select(Data1, Nama) |    |                                                   |
|                | Nama                           |                       |    |                                                   |
| 1              | Ugi                            |                       |    |                                                   |
| $\overline{2}$ | Egi                            |                       |    |                                                   |
| 3              | Andi                           |                       |    |                                                   |
| 4              | Udin                           |                       |    |                                                   |
| 5              | <b>Boy</b>                     |                       |    |                                                   |
| 6              | Sinta                          |                       |    |                                                   |
| 7              | Rini                           |                       |    |                                                   |
| 8              | Rani                           |                       |    |                                                   |
| 9              | Fitri                          |                       |    |                                                   |
|                | 10 Dini                        |                       |    |                                                   |
|                | $>$ Datal % $>$ %              |                       |    |                                                   |
|                | + select(Nama)                 |                       |    |                                                   |
|                | Nama                           |                       |    |                                                   |
| 1              | Ugi                            |                       |    |                                                   |
| 2              | Egi                            |                       |    |                                                   |
| 3              | Andi                           |                       |    |                                                   |
| 4              | udin                           |                       |    |                                                   |
| 5              | Boy                            |                       |    |                                                   |
| 6              | Sinta                          |                       |    |                                                   |
| 7              | Rini                           |                       |    |                                                   |
| 8              | Rani                           |                       |    |                                                   |
| 9              | Fitri                          |                       |    |                                                   |
| 10             | Dini                           |                       |    |                                                   |
| > I            |                                |                       |    |                                                   |

**Gambar 12.11**

"Tugas:

 $\Rightarrow$  Gunakan fungsi select() untuk menampilkan informasi hanya pada variabel nama."

Pada Gambar 12.11, digunakan fungsi *select( )* untuk hanya menampilkan variabel nama.

#### **Perintah R**

select(Data1, Nama)

## **Alternatif Perintah R**

Data1 %>% select(Nama)

|                | Console $-1$ |                                    |                |                                                   |
|----------------|--------------|------------------------------------|----------------|---------------------------------------------------|
|                | $>$ Data1    |                                    |                |                                                   |
|                |              |                                    |                | Nama Jenis Kelamin Pendidikan Jumlah Bersaudara   |
| 1              | Ugi          | Laki-Laki                          | 51             | $\overline{c}$                                    |
| $\overline{2}$ | Egi          | Laki-Laki                          | 52             | 3                                                 |
| 3              | Andi         | Laki-Laki                          | 53             |                                                   |
| 4              | udin         | Laki-Laki                          | 51             |                                                   |
| 5              | Boy          | Laki-Laki                          | 52             | $\begin{array}{c}\n1 \\ 2 \\ 5 \\ 2\n\end{array}$ |
| $\overline{6}$ | <b>Sinta</b> | Perempuan                          | 52             |                                                   |
| 7              | Rini         | Perempuan                          | 52             | $\begin{array}{c}\n4 \\ 2 \\ 3 \\ 5\n\end{array}$ |
| 8              | Rani         | Perempuan                          | 51             |                                                   |
| 9              | Fitri        | Perempuan                          | 53             |                                                   |
| 10             | Dini         | Perempuan                          | S <sub>2</sub> |                                                   |
|                |              | > select(Data1, Nama, Pendidikan)  |                |                                                   |
|                |              | Nama Pendidikan                    |                |                                                   |
| 1              | Uqi          | S1                                 |                |                                                   |
| $\overline{2}$ | Egi          | 52                                 |                |                                                   |
| 3              | Andi         | 53                                 |                |                                                   |
| 4              | udin         | 51                                 |                |                                                   |
| 5              | Boy          | s2                                 |                |                                                   |
| 6              | Sinta        | 52                                 |                |                                                   |
| 7              | Rini         | 52                                 |                |                                                   |
| 8              | Rani         | 51                                 |                |                                                   |
| 9              | Fitri        | 53                                 |                |                                                   |
| 10             | Dini         | 52                                 |                |                                                   |
|                |              | Datal %>% select(Nama, Pendidikan) |                |                                                   |
|                |              | Nama Pendidikan                    |                |                                                   |
| 1              | Ugi          | 51                                 |                |                                                   |
| $\overline{a}$ | Egi          | 52                                 |                |                                                   |
| 3              | Andi         | 53                                 |                |                                                   |
| 4              | Udin         | 51                                 |                |                                                   |
| 5              | Boy          | S <sub>2</sub>                     |                |                                                   |
| 6              | Sinta        | 52                                 |                |                                                   |
| 7              | Rini         | s2                                 |                |                                                   |
| 8              | Rani         | 51                                 |                |                                                   |
| 9              | Fitri        | 53                                 |                |                                                   |
| 10             | Dini         | 52                                 |                |                                                   |
| >              |              |                                    |                |                                                   |

**Gambar 12.12**

"Tugas:

 $\Rightarrow$  Gunakan fungsi select() untuk menampilkan informasi hanya pada variabel nama dan pendidikan."

Berdasarkan Gambar 12.12, digunakan fungsi *select( )*, untuk hanya menampilkan variabel **Nama** dan **Pendidikan**.

**Perintah R**

select(Data1, Nama, Pendidikan)

**Alternatif Perintah R**

Datal %>% select(Nama, Pendidikan)

## **Praktek Ke-13: Kombinasi Penggunaan Fungsi** *filter( )* **dan** *select( )*

|                                                              | Console $-1$        |                                |     |                                                             |
|--------------------------------------------------------------|---------------------|--------------------------------|-----|-------------------------------------------------------------|
|                                                              | $>$ Datal           |                                |     |                                                             |
|                                                              |                     |                                |     | Nama Jenis_Kelamin Pendidikan Jumlah_Bersaudara             |
| $\mathbf{1}$                                                 | Ugi                 | Laki-Laki                      | 51  | 2                                                           |
| $\begin{array}{c}\n 2 \\  3 \\  4 \\  5 \\  6\n \end{array}$ | Egi                 | Laki-Laki                      | 52  | 31252423                                                    |
|                                                              | Andi                | Laki-Laki                      | 53  |                                                             |
|                                                              | udin                | Laki-Laki                      | 51  |                                                             |
|                                                              | Boy                 | Laki-Laki                      | 52  |                                                             |
|                                                              | sinta               | Perempuan                      | 52  |                                                             |
| $\overline{7}$                                               | Rini                | Perempuan                      | 52  |                                                             |
| 8                                                            | Rani                | Perempuan                      | 51  |                                                             |
| 9                                                            | Fitri               | Perempuan                      | -53 |                                                             |
|                                                              | 10 Dini             | Perempuan                      | 52  | 5                                                           |
|                                                              |                     |                                |     | > filter(select(Data1, Nama, Pendidikan), Pendidikan=="S1") |
|                                                              |                     | Nama Pendidikan                |     |                                                             |
| 1.                                                           | Ugi                 | 51                             |     |                                                             |
|                                                              | 2 Udin              | S1.                            |     |                                                             |
|                                                              | 3 Rani              | 51                             |     |                                                             |
|                                                              | $>$ Data1 % $\gg$ % |                                |     |                                                             |
|                                                              |                     | + filter(Pendidikan=="51") %>% |     |                                                             |
|                                                              |                     | + select(Nama, Pendidikan)     |     |                                                             |
|                                                              |                     | Nama Pendidikan                |     |                                                             |
| 1                                                            | Ugi                 | 51                             |     |                                                             |
|                                                              | 2 udin              | 51                             |     |                                                             |
|                                                              | 3 Rani              | 51                             |     |                                                             |
| ⋗                                                            |                     |                                |     |                                                             |

**Gambar 12.13**

"Tugas:

- $\Rightarrow$  Gunakan fungsi filter() untuk memilih responden berpendidikan S1.
- $\Rightarrow$  Gunakan fungsi select() untuk menampilkan informasi hanya pada variabel nama dan pendidikan."

#### **Perintah R**

filter(select(Data1, Nama, Pendidikan), Pendidikan=="S1")

#### **Alternatif Perintah R**

```
Data1 %>%
filter(Pendidikan == "S1") %>%
select (Nama, Pendidikan)
```
#### **Praktek Ke-14: Penggunaan Fungsi** *filter( ), select( )***, dan** *arrange( )*

```
-0Console \sim / \approx> Datal
      Nama Jenis_Kelamin Pendidikan Jumlah_Bersaudara
\mathbf{1}Laki-Laki
        Ugi
                                                   51
                                                                                   \overline{c}\overline{2}Egi
                     Laki-Laki
                                                   52\overline{\mathbf{3}}\overline{\mathbf{3}}Laki-Laki
      Andi
                                                   53\mathbf{1}\overline{A}udin
                     Laki-Laki
                                                   51\overline{z}\overline{\mathbf{5}}Boy
                     Laki-Laki
                                                   525
6
     sinta
                     Perempuan
                                                   52\overline{2}Rini
                     Perempuan
                                                   52\boldsymbol{\Lambda}-7
\overline{R}Rani
                     Perempuan
                                                   S<sub>1</sub>\overline{2}\alphaFitri
                     Perempuan
                                                   53\overline{3}10 Dini
                     Perempuan
                                                   S<sub>2</sub>
                                                                                  \overline{5}arrange(filter(select(Data1, Nama, Pendidikan, Jumlah_Bersaudara), Pendidikan=="52" | Pen
didikan=="53"), desc(Jumlah_Bersaudara))
     Nama Pendidikan Jumlah_Bersaudara
\mathbf{1}Boy
                          52
                                                          5
\overline{2}Dini
                          S<sub>2</sub>
                                                          5
\overline{\mathbf{3}}Rini
                                                          4
                          S2
                          523
\boldsymbol{\Lambda}Egi
5 Fitri
                          S3
                                                          3
6 Sinta
                          52\overline{2}Andi
                          53
                                                         \mathbf{I}> Data1 %\gg%
+ filter(Pendidikan=="S2" | Pendidikan=="S3") %>%
+ select (Nama, Pendidikan, Jumlah_Bersaudara) %>%<br>+ arrange(desc(Jumlah_Bersaudara))
    Nama Pendidikan Jumlah_Bersaudara
      Boy\mathbf{1}52\overline{2}Dini
                          52\overline{\mathbf{5}}-3
    Rini
                          S2
                                                         \overline{4}\overline{A}Egi
                          52
                                                         \overline{3}5 Fitri
                          53
                                                         ্ব
6 Sinta
                          52\overline{2}53
                                                         \mathbf{1}7
    Andi
\sim 1
```
**Gambar 12.14**

#### "Tugas:

- $\Rightarrow$  Gunakan fungsi filter( ) untuk memilih responden berpendidikan S2 atau S3.
- $\Rightarrow$  Gunakan fungsi select() untuk menampilkan informasi hanya pada variabel nama, pendidikan, dan jumlah bersaudara.
- $\Rightarrow$  Gunakan fungsi arrange() untuk mengurutkan data berdasarkan variabel jumlah bersaudara.
- $\Rightarrow$  Gunakan fungsi desc() untuk mengurutkan data dari yang terbesar, sampai

terkecil."

#### **Perintah R**

```
arrange(filter(select(Data1, Nama, Pendidikan, Jumlah_Bersaudara),
Pendidikan=="S2" | Pendidikan=="S3"), desc(Jumlah_Bersaudara))
```
#### **Alternatif Perintah R**

```
Data1 %>%
filter(Pendidikan=="S2" | Pendidikan=="S3") %>%<br>select(Nama, Pendidikan, Jumlah_Bersaudara) %>%
arrange(desc(Jumlah_Bersaudara))
```
#### **Praktek Ke-15: Menggunakan Fungsi** *mutate( )*

Console  $-/ \Box$ Console  $\sqrt{\phi}$ <br>
> Nama <- c("ugi","Egi","Andi","Udin","Boy","Sinta","Rini","Rani","Fitri","Dini")<br>
> Jenis\_Kelamin <- c("Laki-Laki","Laki-Laki","Laki-Laki","Laki-Laki","Laki-Laki","Laki-Laki","Perempuan<br>
","Perempuan","P atal -- uata.rrame.wama, Jenis\_Keramini, Wirai\_Matematika, Wira<br>atal -- uata.rrame.wama Jenis\_Kelamin Nilai\_Matematika Nilai\_Kimia Nilai\_Biologi<br>ugi -- Laki-Laki -- 75 50  $\frac{1}{2}$ Data1  $\overline{1}$ Egi<br>Egi Laki-Laki  $\frac{70}{75}$  $\frac{2}{3}$ 60 50 Laki-Laki  $80$ 45 80<br>75<br>80 Laki-Laki<br>Laki-Laki  $\overline{4}$ Udin 40 50 5 Boy 50 50 sinta  $\frac{75}{70}$ 85 6 Perempuan Rini Perempuan 60  $40$ Rani Perempuan  $80$  $90$  $80$ 8  $\frac{50}{70}$ q Fitri Perempuan 90 75  $\frac{7}{90}$  $10$ Dini 80 Perempuan  $\mathbf{S}$  $\overline{1}$ Laki-Laki  $60$  $\frac{1}{70}$  $50$ 60.00000  $\overline{2}$ Egi R Andi Laki-Laki 45 75 80 66, 66667 udin Laki-Laki  $\frac{7}{50}$ 56.66667  $\overline{4}$  $40$  $\overline{80}$  $\frac{75}{80}$ ×, Boy Laki-Laki 50 50 58.33333 sinta 6 75 80.00000 Perempuan 85  $Rini$  $\frac{1}{70}$  $60$  $40$ 56.66667 Perempuan  $\mathbf{R}$ Rani Perempuan 80 90 80 83.33333 9 Fitri 90  $50$  $\frac{8}{75}$ 71.66667 Perempuan  $10$ Dini Perempuan  $80$  $70$  $\overline{a}$ 80,00000  $\geq$  1 mutate(Data1, Rata\_Rata = (Nilai\_Matematika + Nilai\_Kimia + Nilai\_Biologi)/3)  $\overline{\phantom{a}}$ Nama Jenis\_Kelamin Nilai\_Matematika Nilai\_Kimia Nilai\_Biologi Rata\_Rata  $\mathbf{1}$ Laki-Laki  $75$ 50 70 65.00000 Ugi  $\overline{2}$ Laki-Laki 60 70 50 60.00000 Egi  $\overline{\mathbf{3}}$ Andi Laki-Laki 45 75 80 66.66667 4 udin Laki-Laki  $40$ 50 80 56.66667 5 Laki-Laki 50 50 75 58.33333 Boy sinta Perempuan 75 85 80 80.00000 6  $70$ Rini Perempuan 60  $40$ 56.66667  $\mathbf{R}$ Rani Perempuan  $80$  $Q<sub>0</sub>$ 80 83.33333 **q** Fitri Perempuan 90 50 75 71.66667  $70$ 90 10 Dini Perempuan  $80$ 80.00000 > Data1 %>% mutate(Rata\_Rata = (Nilai\_Matematika + Nilai\_Kimia + Nilai\_Biologi)/3)  $\ddot{+}$ Nama Jenis\_Kelamin Nilai\_Matematika Nilai\_Kimia Nilai\_Biologi Rata\_Rata  $\mathbf{1}$ Ugi Laki-Laki 75 50 70 65.00000 60.00000  $\frac{2}{3}$ Egi<br>Andi Laki-Laki 60  $\frac{70}{75}$ 50 Laki-Laki 45 66,66667 80 udin Laki-Laki  $40$  $50$ 56.66667  $\overline{A}$ 80 Laki-Laki  $50$  $\overline{75}$ -5 50 58.33333 Boy sinta 85 80 80.00000 6 Perempuan 75 Perempuan 56.66667 70 60 40 7 Rini  $\overline{\mathbf{8}}$ Perempuan 80 90 80 83.33333 Rani 9 Fitri Perempuan 90 50 75 71.66667  $10$ Perempuan 80 70 90 80,00000 Dini  $\geq$  $\blacksquare$ 

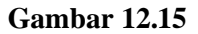

"Tugas:

- $\Rightarrow$  Gunakan fungsi mutate() untuk membentuk variabel baru bernama rata-rata, berdasarkan nilai ujian matematika, kimia, dan biologi, dari masing-masing responden.
- $\Rightarrow$  Nilai rata-rata dihitung dengan rumus:

$$
rata-rata=\frac{nilai matematika+nilai kimia+nilai biologi}{3}
$$

 $\Rightarrow$  Kemudian tampilkan informasi dari variabel nama, jenis kelamin, nilai matematika, nilai kimia, nilai biologi, dan nilai rata-rata."

### **Perintah R**

```
mutate(Data1, Rata_Rata = (Nilai_Matematika + Nilai_Kimia +
Nilai_Biologi)/3)
```
## **Alternatif Perintah R**

```
Data1 %>%
mutate(Rata_Rata = (Nilai_Matematika + Nilai_Kimia + Nilai_Biologi)/3)
```
## **Praktek Ke-16: Menggunakan Fungsi** *mutate( )* **dan** *ifelse( )*

|                | Console $\sim$ /  |           |                                                                                |    |    |                                                                                    |
|----------------|-------------------|-----------|--------------------------------------------------------------------------------|----|----|------------------------------------------------------------------------------------|
|                | $>$ Data1         |           |                                                                                |    |    |                                                                                    |
|                |                   |           | Nama Jenis_Kelamin Nilai_Matematika Nilai_Kimia Nilai_Biologi                  |    |    |                                                                                    |
| 1              | Ugi               | Laki-Laki | 75                                                                             | 50 | 70 |                                                                                    |
| $\overline{2}$ | Egi               | Laki-Laki | 60                                                                             | 70 | 50 |                                                                                    |
| 3              | Andi              | Laki-Laki | 45                                                                             | 75 | 80 |                                                                                    |
| $\overline{4}$ | udin              | Laki-Laki | 40                                                                             | 50 | 80 |                                                                                    |
| 5              | Boy               | Laki-Laki | 50                                                                             | 50 | 75 |                                                                                    |
| 6              | Sinta             | Perempuan | 75                                                                             | 85 | 80 |                                                                                    |
| 7              | Rini              | Perempuan | 70                                                                             | 60 | 40 |                                                                                    |
| 8              | Rani              | Perempuan | 80                                                                             | 90 | 80 |                                                                                    |
| 9              | Fitri             | Perempuan | 90                                                                             | 50 | 75 |                                                                                    |
| 10             | Dini              | Perempuan | 80                                                                             | 70 | 90 |                                                                                    |
|                |                   |           | > mutate(Data1, Kelulusan_Matematika = ifelse(Nilai_Matematika<60, "TL", "L")) |    |    |                                                                                    |
|                |                   |           |                                                                                |    |    | Nama Jenis_Kelamin Nilai_Matematika Nilai_Kimia Nilai_Biologi Kelulusan_Matematika |
| 1              | Ugi               | Laki-Laki | 75                                                                             | 50 | 70 | L                                                                                  |
| 2              | Egi               | Laki-Laki | 60                                                                             | 70 | 50 | L                                                                                  |
| 3              | Andi              | Laki-Laki | 45                                                                             | 75 | 80 | <b>TL</b>                                                                          |
| 4              | Udin              | Laki-Laki | 40                                                                             | 50 | 80 | ΤL                                                                                 |
| 5              | Boy               | Laki-Laki | 50                                                                             | 50 | 75 | <b>TL</b>                                                                          |
| 6              | Sinta             | Perempuan | 75                                                                             | 85 | 80 | L                                                                                  |
| $\overline{7}$ | Rini              | Perempuan | 70                                                                             | 60 | 40 | L                                                                                  |
| 8              | Rani              | Perempuan | 80                                                                             | 90 | 80 | L                                                                                  |
| 9              | Fitri             | Perempuan | 90                                                                             | 50 | 75 | L                                                                                  |
| 10             | Dini              | Perempuan | 80                                                                             | 70 | 90 | L                                                                                  |
|                | $>$ Data1 % $>$ % |           |                                                                                |    |    |                                                                                    |
|                |                   |           | + mutate(Kelulusan_Matematika = ifelse(Nilai_Matematika<60, "TL", "L"))        |    |    |                                                                                    |
|                |                   |           |                                                                                |    |    | Nama Jenis_Kelamin Nilai_Matematika Nilai_Kimia Nilai_Biologi Kelulusan_Matematika |
| 1              | Ugi               | Laki-Laki | 75                                                                             | 50 | 70 | L                                                                                  |
| 2              | Egi               | Laki-Laki | 60                                                                             | 70 | 50 | L                                                                                  |
| 3              | Andi              | Laki-Laki | 45                                                                             | 75 | 80 | TL.                                                                                |
| 4              | Udin              | Laki-Laki | 40                                                                             | 50 | 80 | TL.                                                                                |
| 5              | Boy               | Laki-Laki | 50                                                                             | 50 | 75 | ΤL                                                                                 |
| 6              | Sinta             | Perempuan | 75                                                                             | 85 | 80 | L                                                                                  |
| $\overline{7}$ | Rini              | Perempuan | 70                                                                             | 60 | 40 | L                                                                                  |
| 8              | Rani              | Perempuan | 80                                                                             | 90 | 80 | L                                                                                  |
| 9              | Fitri             | Perempuan | 90                                                                             | 50 | 75 | L                                                                                  |
| 10             | Dini              | Perempuan | 80                                                                             | 70 | 90 | L                                                                                  |
| > I            |                   |           |                                                                                |    |    |                                                                                    |

**Gambar 12.16**

"Tugas:

- $\Rightarrow$  Gunakan fungsi mutate() untuk membentuk variabel baru bernama kelulusan matematika.
- $\Rightarrow$  Gunakan fungsi ifelse() untuk membuat kriteria dari variabel kelulusan matematika sebagai berikut.
	- o Jika nilai matematika < 60, maka tidak lulus "TL".
	- o Jika nilai matematika > 60, maka lulus "L".

## **Perintah R**

```
mutate(Data1, Kelulusan_Matematika = ifelse(Nilai_Matematika<60, "TL",
"L"))
```
#### **Alternatif Perintah R**

```
Data1 %>%
mutate(Kelulusan_Matematika = ifelse(Nilai_Matematika<60, "TL", "L"))
```
#### **Praktek Ke-17: Menggunakan Fungsi** *mutate( )* **dan** *ifelse( )*

```
Console -/-atal<br>Nama Jenis_Kelamin Nilai_Matematika Nilai_Kimia Nilai_Biologi<br>10 - لار 15 so
> Datal
                        Laki-Laki<br>Laki-Laki
\begin{array}{c}\n1 \\
2 \\
3 \\
4 \\
5\n\end{array}607050Eqi
                                                                                                                         \frac{80}{80}Andi
                         Laki-Laki
                                                                      \frac{45}{40}\frac{75}{50}Laki-Laki
        lidin
                         Laki-Laki
         BOV
                                                                       5050\begin{array}{c} 6 \\ 7 \end{array}sinta
                         Perempuan
                                                                       \frac{5}{75}\overline{85}\overline{80}Rini
                         Perempuan
                                                                       7060
                                                                                                                         40
\frac{8}{9}80Rani
                         Perempuan
                                                                                              \alpha80
    Fitri
                                                                       \overline{90}\frac{5}{75}Perempuan
                                                                                              50
10
      Dini
                                                                                              70
                                                                                                                         90
                         Perempuan
                                                                       80
    ekstrak <- select(
\frac{1}{1}mutate(Datal, Rata_Rata = (Nilai_Matematika+Nilai_Kimia+Nilai_Biologi)/3), Nama, Rata_Rata)
\frac{1}{2}ekstrak
        Nama Rata_Rata
\mathbf{1}Ugi
                   65.00000
       Egi<br>Andi
                   60,00000
\begin{array}{c} 2 \\ 3 \\ 4 \end{array}66.66667
        Udin
                   56.66667
                   58.33333<br>80.00000
\overline{\mathbf{5}}Boy
     sinta
\begin{array}{c} 6 \\ 7 \end{array}56.66667
       Rini
\overline{\mathbf{8}}Rani
                   83.33333
\overline{9}Fitri
                   71.66667
\overline{10}Dini
                   80,00000
\geq\frac{1}{2}Nilai <- mutate(ekstrak, Nilai =
                                          rax, wrax, and the set of the set of the set of the set of the set of the set of the set of the set of the set of the set of the set of the set of the set of the set of the set of the set of the set of the set of the set o
\ddot{\phantom{1}}+\mathcal{L}+ + + >\overline{\phantom{a}}\overline{)}Nilai
        Nama Rata_Rata Nilai
\begin{array}{c} 1 \\ 2 \\ 3 \end{array}Ugi
                   65.00000
                                            \mathsf{C}60.00000Egi<br>that
                                            \mathsf{C}Nilai <- mutate(ekstrak, Nilai =
                  \mathbb{R}^2ifelse(Rata_Rata < 60, "D",<br>ifelse(Rata_Rata < 60, "D",<br>ifelse(Rata_Rata < 70, "C",
                  \overline{+}\ddot{\phantom{1}}i felse(Rata_Rata < 80, "B", "A")
                  \ddot{\phantom{1}}\ddot{\phantom{1}}C
                  \ddot{\phantom{1}}D
                  + +\mathcal{L}Nilai
                           Nama Rata_Rata Nilai
                                        65.00000
                  \mathbf{1}Ugi
                                                                      C
                  \overline{2}Egi
                                         60.00000
                                                                      C
                  \overline{\mathbf{3}}Andi
                                         66.66667
                                                                      Ċ
                  \overline{4}udin
                                         56,66667
                                                                      D
                  \overline{\mathbf{5}}Boy
                                         58.33333
                                                                      D
                                        80.00000
                  \overline{6}sinta
                                                                      A
                  \overline{7}Rini
                                         56.66667
                                                                      D
                  \overline{\mathbf{8}}Rani
                                         83.33333
                                                                      A
                  \overline{9}Fitri
                                        71.66667
                                                                      R
                  10
                         Dini
                                        80.00000
                                                                      \overline{A}\geq\geq 1
```

```
Console \rightarrow \rightarrow> ekstrak <- Datal %>%
         mutate(Rata_Rata = (Nilai_Matematika+Nilai_Kimia+Nilai_Biologi)/3) %>%
\ddot{\phantom{1}}\ddot{}select(Nama, Rata_Rata)
> ekstrakNama Rata_Rata
\mathbf{1}Ugi 65.00000
               60.00000
\begin{array}{c}\n 2 \\
 3 \\
 4\n \end{array}Egi
      Andi
               66.66667
               56.66667
      udin
               58.33333
       Bov
    sinta
6\phantom{a}680,00000
-7
      Rini
               56.66667
\overline{\mathbf{8}}Rani
               83.33333
\overline{9}Fitri
               71.66667
10 Dini
              80.00000
> nilai <- ekstrak %>%
\overline{+}mutate(Nilai = ifelse(Rata_Rata < 60, "D",ifelse(Rata_Rata < 70, "C",\overline{1}ifelse(Rata_Rata < 80, "B", "A"))))
> nilai
      Nama Rata_Rata Nilai
\mathbf{1}Ugi
               65.00000
                                   C
       Egi
               60,00000
                                   \mathsf{C}\begin{array}{c} 2 \\ 3 \\ 4 \end{array}Andi
               66.66667
                                   \mathsf{C}56.66667
      ludin
                                   D
\begin{array}{c} 5 \\ 5 \\ 6 \\ 7 \end{array}58.33333
       Boy
                                  D
   sinta
               80.00000
                                   \DeltaRini
               56.66667
                                   ö
\overline{\mathbf{8}}Rani
               83.33333
                                   \overline{A}\overline{9}Fitri
               71.66667
                                   B
10 Dini 80.00000
                                   \Delta
```
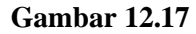

"Tugas:

Tahap 1

- $\Rightarrow$  Gunakan fungsi mutate() pada data frameData1 untuk membentuk variabel baru bernama rata-rata.
- $\Rightarrow$  Nilai rata-rata dihitung dengan rumus:

$$
rata-rata=\frac{nilai matematika+nilai kimia+nilai biologi}{3}
$$

 $\Rightarrow$  Kemudian gunakan fungsi select() untuk memilih hanya variabel nama dan rata-rata, dan kemudian disimpan dalam data frame ekstrak.

## Tahap2

- $\Rightarrow$  Gunakan fungsi mutate() pada data frameekstrak untuk membentuk variabel baru bernama nilai.
- $\Rightarrow$  Gunakan fungsi ifelse() untuk membuat kriteria dari variabel nilai sebagai berikut.
	- Jika nilai rata-rata < 60, maka beri nilai D.  $\Omega$
	- Jika nilai rata-rata < 70, maka beri nilai C.  $\Omega$
	- o Jika nilai rata-rata < 80, maka beri nilai B.
	- $\circ$  Jika nilai rata-rata  $\geq 80$ , maka beri nilai A.

 $\Rightarrow$  Kemudian gunakan fungsi select() untuk memilih hanya variabel nama, ratarata dan nilai, yang disimpan dalam data frame nilai.

## **Perintah R**

```
ekstrak <- select(
    mutate(Datal, Rata_Rata =(Nilai_Matematika+Nilai_Kimia+Nilai_Biologi)/3), Nama, Rata_Rata)
ekstrak
Nilai <- mutate(ekstrak, Nilai =
                        ifelse(Rata_Rata < 60, "D",ifelse(Rata_Rata < 70, "C"
                                         ifelse(Rata_Rata < 80, "B", "A")\overline{\phantom{a}}\overline{\phantom{a}}\mathcal{L}Nilai
```
## **Alternatif Perintah R**

```
ekstrak <- Data1 %>%
    mutate(Rata_Rata = (Nilai_Matematika+Nilai_Kimia+Nilai_Biologi)/3) %>%
    select(Nama, Rata_Rata)
ekstrak
nilai <- ekstrak %>%
    mutate(Nilai = ifelse(Rata_Rata < 60, "D",ifelse(Rata_Rata < 70, "C",ifelse(Rata_Rata < 80, "B", "A"))))nilai
```
## **Praktek Ke-18: Menggunakan Fungsi** *mutate( )* **dan** *ifelse( )*

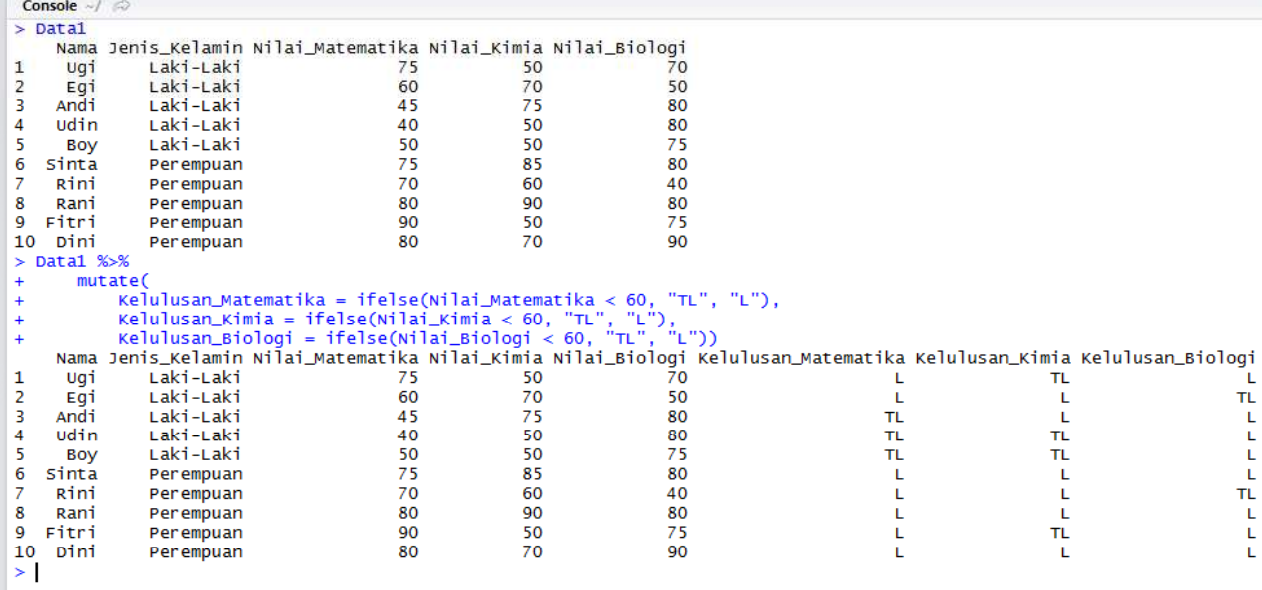

#### **Gambar 12.18**

"Tugas:

- $\Rightarrow$  Gunakan fungsi mutate() untuk membentuk variabel kelulusan matematika.
- $\Rightarrow$  Gunakan fungsi ifelse( ) untuk membuat syarat dari variabel kelulusan matematika. Syarat dari variabel kelulusan matematika adalah sebagai berikut
	- o Jika nilai matematika < 60, maka tidak lulus "TL".
	- o Jika nilai matematika > 60, maka lulus "L".

 $\Rightarrow$  Langkah yang sama untuk membuat variabel kelulusan kimia dan biologi."

```
Data1 %>%
         mutate(xtel<br>Kelulusan_Matematika = ifelse(Nilai_Matematika < 60, "TL", "L"),<br>Kelulusan_Kimia = ifelse(Nilai_Kimia < 60, "TL", "L"),<br>Kelulusan_Biologi = ifelse(Nilai_Biologi < 60, "TL", "L"))
```
#### **Praktek Ke-19: Menggunakan Fungsi** *mutate( ), ifelse( )***, dan** *select( )*

|                |               | Console $-1$ $\odot$                        |                                                      |                                                               |    |                                                                                                    |                              |
|----------------|---------------|---------------------------------------------|------------------------------------------------------|---------------------------------------------------------------|----|----------------------------------------------------------------------------------------------------|------------------------------|
|                |               | $>$ Data1                                   |                                                      |                                                               |    |                                                                                                    |                              |
|                |               |                                             |                                                      | Nama Jenis_Kelamin Nilai_Matematika Nilai_Kimia Nilai_Biologi |    |                                                                                                    |                              |
|                |               | Ugi<br>1                                    | Laki-Laki                                            | 75                                                            | 50 | 70                                                                                                    |                              |
|                |               | $\overline{2}$<br>Egi                       | Laki-Laki                                            | 60                                                            | 70 | 50                                                                                                    |                              |
|                |               | 3<br>Andi                                   | Laki-Laki                                            | 45                                                            | 75 | 80                                                                                                    |                              |
|                |               | $\overline{4}$<br>Udin                      | Laki-Laki                                            | 40                                                            | 50 | 80                                                                                                    |                              |
|                |               | 5<br>Boy                                    | Laki-Laki                                            | 50                                                            | 50 | 75                                                                                                    |                              |
|                |               | б<br>Sinta                                  | Perempuan                                            | 75                                                            | 85 | 80                                                                                                    |                              |
|                |               | $\overline{7}$<br>Rini                      | Perempuan                                            | 70                                                            | 60 | 40                                                                                                    |                              |
|                |               | 8<br>Rani                                   | Perempuan                                            | 80                                                            | 90 | 80                                                                                                    |                              |
|                |               | 9<br>Fitri                                  |                                                      |                                                               | 50 | 75                                                                                                    |                              |
|                |               |                                             | Perempuan                                            | 90                                                            |    |                                                                                                    |                              |
|                |               | 10<br>Dini                                  | Perempuan                                            | 80                                                            | 70 | 90                                                                                                    |                              |
|                |               | > I                                         |                                                      |                                                               |    |                                                                                                    |                              |
|                |               |                                             |                                                      |                                                               |    |                                                                                                    |                              |
|                | Console $-/-$ |                                             |                                                      |                                                               |    |                                                                                                    |                              |
|                |               | > simpan <- Datal %>%                       |                                                      |                                                               |    |                                                                                                    |                              |
| $+$            |               | mutate(                                     |                                                      |                                                               |    |                                                                                                    |                              |
| $\ddot{}$<br>÷ |               |                                             | Kelulusan_Kimia = ifelse(Nilai_Kimia < $60, 0, 1$ ), | Kelulusan_Matematika = ifelse(Nilai_Matematika < 60, 0, 1),   |    |                                                                                                    |                              |
| ¥              |               |                                             |                                                      | Kelulusan_Biologi = ifelse(Nilai_Biologi < 60, 0, 1))         |    |                                                                                                    |                              |
| >              |               |                                             |                                                      |                                                               |    |                                                                                                    |                              |
|                | $>$ simpan    |                                             |                                                      |                                                               |    |                                                                                                    |                              |
|                |               |                                             |                                                      |                                                               |    | Nama Jenis_Kelamin Nilai_Matematika Nilai_Kimia Nilai_Biologi Kelulusan_Matematika Kelulusan_Kimia Kelulusan_Biologi |                              |
| 1              | Ugi           | Laki-Laki                                   | 75                                                   | 50<br>70                                                      |    | 1                                                                                                    | 0                            |
| 2              | Egi           | Laki-Laki                                   | 60                                                   | 70<br>50                                                      |    | 1                                                                                                    | 1<br>$\mathbf 0$             |
| 3              | Andi          | Laki-Laki                                   | 45                                                   | 75<br>80                                                      |    | $\mathbf 0$                                                                                                    | $\mathbf{1}$<br>$\mathbf{1}$ |
| 4              | udin          | Laki-Laki                                   | 40                                                   | 50<br>80                                                      |    | $\mathbf 0$                                                                                                    | $\mathbf 0$<br>1             |
| 5              | Boy           | Laki-Laki                                   | 50                                                   | 50<br>75                                                      |    | $\mathbf 0$                                                                                                    | 1<br>$\mathbf 0$             |
| 6              | Sinta         | Perempuan                                   | 75<br>70                                             | 85<br>80<br>60<br>40                                          |    | 1<br>1                                                                                                    | 1<br>1<br>1<br>$\mathbf 0$   |
| 7<br>8         | Rini<br>Rani  | Perempuan<br>Perempuan                      | 80                                                   | 90<br>80                                                      |    | 1                                                                                                    | 1<br>1                       |
| 9              | Fitri         | Perempuan                                   | 90                                                   | 75<br>50                                                      |    | 1                                                                                                    | $\mathbf 0$<br>1             |
| 10             | Dini          | Perempuan                                   | 80                                                   | 90<br>70                                                      |    | 1                                                                                                    | 1<br>1                       |
| >              |               |                                             |                                                      |                                                               |    |                                                                                                    |                              |
|                | > simpan %>%  |                                             |                                                      |                                                               |    |                                                                                                    |                              |
|                |               |                                             |                                                      |                                                               |    | * mutate(Jumlah_Pelajaran_yang_Lulus = Kelulusan_Matematika + Kelulusan_Kimia + Kelulusan_Biologi ) %>%              |                              |
|                |               | + select(Nama, Jumlah_Pelajaran_yang_Lulus) |                                                      |                                                               |    |                                                                                                    |                              |
|                |               | Nama Jumlah_Pelajaran_yang_Lulus            |                                                      |                                                               |    |                                                                                                    |                              |
| 1              | Ugi           |                                             | 2                                                    |                                                               |    |                                                                                                    |                              |
| 2              | Egi           |                                             | $\overline{2}$                                       |                                                               |    |                                                                                                    |                              |
| з<br>4         | Andi<br>Udin  |                                             | 2<br>1                                               |                                                               |    |                                                                                                    |                              |
| 5              | Boy           |                                             | 1                                                    |                                                               |    |                                                                                                    |                              |
| 6              | Sinta         |                                             | 3                                                    |                                                               |    |                                                                                                    |                              |
| 7              | Rini          |                                             | $\overline{a}$                                       |                                                               |    |                                                                                                    |                              |
| 8              | Rani          |                                             | 3                                                    |                                                               |    |                                                                                                    |                              |
| 9              | Fitri         |                                             | $\overline{2}$                                       |                                                               |    |                                                                                                    |                              |
|                | 10 Dini       |                                             | 3                                                    |                                                               |    |                                                                                                    |                              |

**Gambar 12.19**

"Tugas:

#### Tahap 1

- $\Rightarrow$  Gunakan fungsi mutate() pada data frame Data1untuk membentuk variabel kelulusan matematika.
- $\Rightarrow$  Gunakan fungsi ifelse( ) untuk membuat syarat dari variabel kelulusan matematika. Syarat dari variabel kelulusan matematika adalah sebagai berikut.
	- o Jika nilai matematika < 60, maka tidak lulus, diberi angka 0.
	- o Jika nilai matematika > 60, maka lulus, diberi angka 1.
- $\Rightarrow$  Langkah yang sama untuk membuat variabel kelulusan kimia dan biologi.
- $\Rightarrow$  Selanjutnya simpan ke dalam data frame simpan.

# Tahap 2

- $\Rightarrow$  Gunakan fungsi mutate() pada data frame simpan untuk membentuk variabel jumlah pelajaran yang lulus.
- $\Rightarrow$  Jumlah pelajaran yang lulus dari tiap-tiap responden dihitung dengan menjumlahkan

 $\bm{kelulus}$ an matematika + kelulusan kimia + kelulusan biologi

 $\Rightarrow$  Gunakan fungsi select() untuk hanya menampilkan informasi dari variabel nama dan jumlah pelajaran yang lulus.

```
simpan \le Datal %>%
      mutate(Kelulusan_Matematika = ifelse(Nilai_Matematika < 60, 0, 1),
             Kelulusan_Kimia = ifelse(Nilai_Kimia < 60, 0, 1),<br>Kelulusan_Kimia = ifelse(Nilai_Kimia < 60, 0, 1),<br>Kelulusan_Biologi = ifelse(Nilai_Biologi < 60, 0, 1))
simpan
simpan %>%
```

```
mutate(Jumlah_Pelajaran_yang_Lulus = Kelulusan_Matematika + Kelulusan_Kimia
+ Kelulusan_Biologi ) %>%<br>select(Nama, Jumlah_Pelajaran_yang_Lulus)
```
### **Praktek Ke-20: Menggunakan Fungsi** *mutate( ), select( )***, dan** *apply( )*

×.

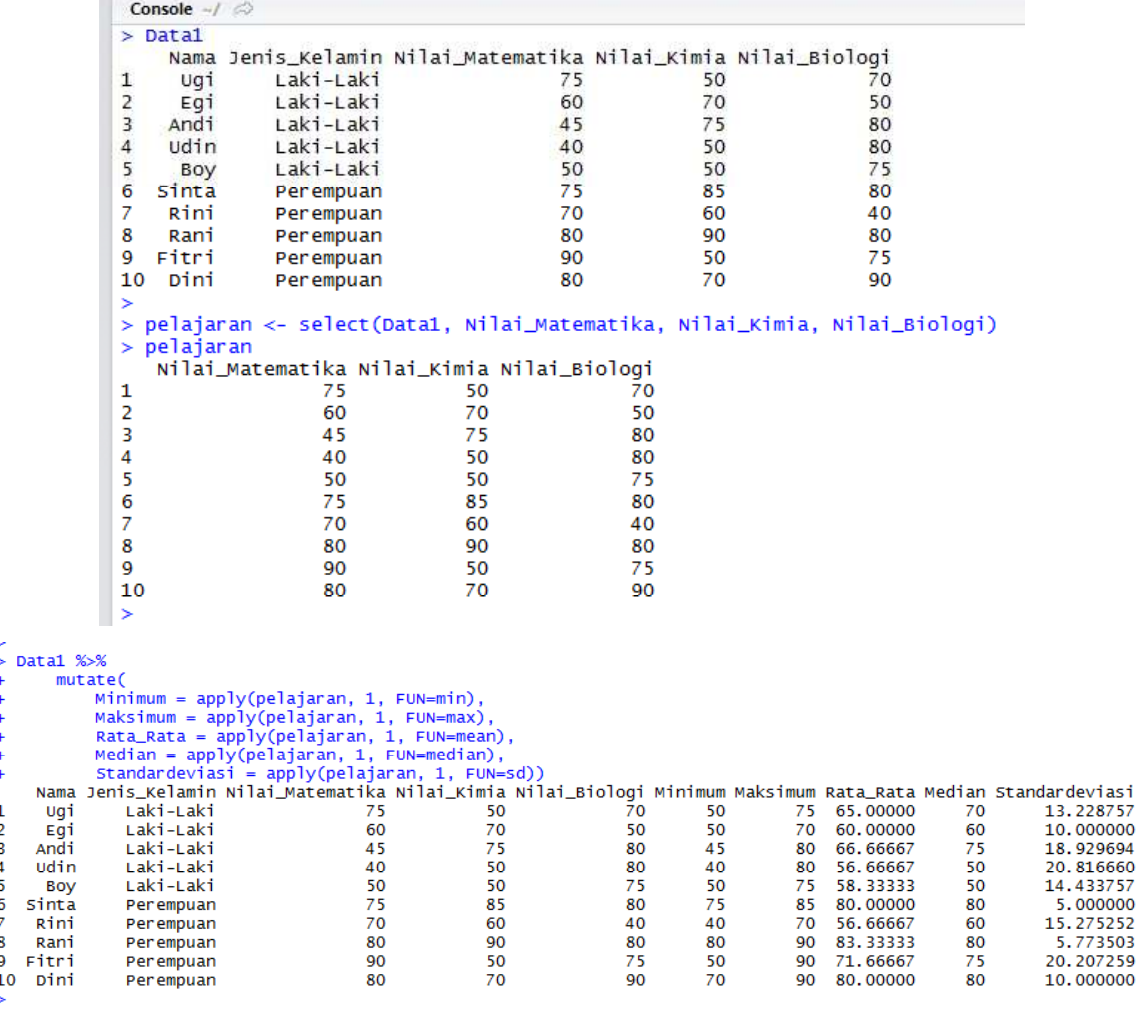

**Gambar 12.20**

# "Tugas:

- $\Rightarrow$  Gunakan fungsi select() pada data frame Data1untuk memilih variabel nilai matematika, nilai kimia, dan nilai biologi dan simpan ke dalam data frame pelajaran.
- $\Rightarrow$  Gunakan mutate() pada data frame Data1untuk membentuk variabel minimum, maksimum, rata-rata, median, dan standar deviasi.
- $\Rightarrow$  Pada pembentukan variabel minimum, maksimum, rata-rata, median, dan standar deviasi, digunakan fungsi apply().

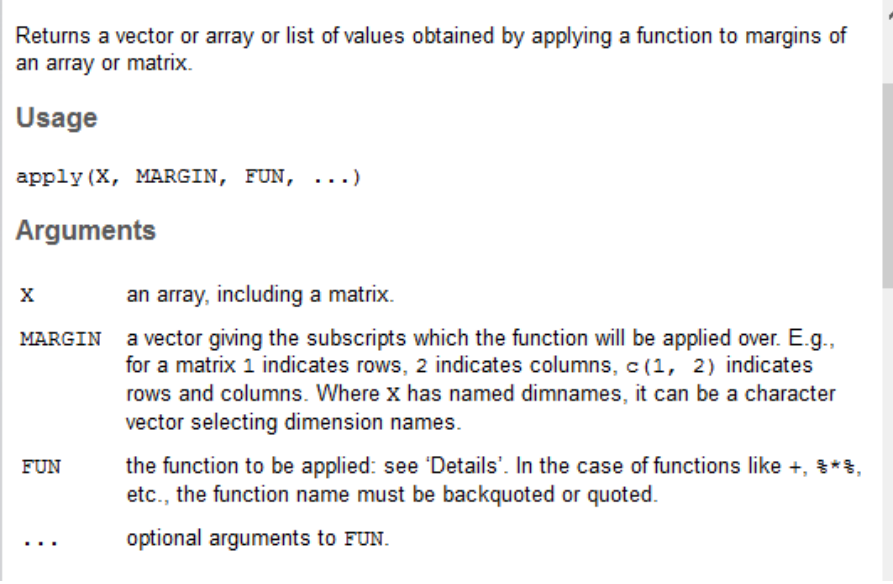

**Gambar 12.21**

 $\Rightarrow$  Pada penggunaan fungsi apply(), terdapat argumen MARGIN, yang mana nilai 1 menunjukkan baris, dan nilai 2 menunjukkan kolom (Gambar 21).

## **Perintah R**

#### Data1

```
pelajaran <- select(Data1, Nilai_Matematika, Nilai_Kimia, Nilai_Biologi)
pelajaran
```

```
Data1 %>%
mutate(mutate(<br>
Minimum = apply(pelajaran, 1, FUN=min),<br>
Maksimum = apply(pelajaran, 1, FUN=max),<br>
Rata_Rata = apply(pelajaran, 1, FUN=mean),<br>
Median = apply(pelajaran, 1, FUN=median),<br>
Median = apply(pelajaran, 1, FUN=median),
Standardeviasi = apply(pelajaran, 1, FUN=sd))
```
#### **Praktek Ke-21: Menggunakan Fungsi** *mutate( ), select( )***, dan** *apply( )*

```
Console \sim/ \otimes> Data1
             Jenis_Kelamin Nilai_Matematika Nilai_Kimia Nilai_Biologi
       Nama
                  Laki-Laki
 \mathbf{1}Ugi
                                                 75
                                                                 50
                                                                                   NA
                  Laki-Laki
                                                                 7050
 \overline{2}NA
       Egi
 \overline{3}Laki-Laki
                                                 4575
       Andi
                                                                                   NA
 \overline{\mathcal{A}}Udin
                  Laki-Laki
                                                 40NA
                                                                                   NA
 5
        Boy
                  Laki-Laki
                                                 50
                                                                 50
                                                                                   75
 6
     sinta
                  Perempuan
                                                 75
                                                                 85
                                                                                   80
 \overline{7}Perempuan
                                                 70
                                                                                  40
      Rini
                                                                 NA
 8
      Rani
                  Perempuan
                                                 80
                                                                 90
                                                                                   80
 q
     Fitri
                                                 90
                  Perempuan
                                                                NA
                                                                                  NA
 1080
                                                                 70
                                                                                   90
      Dini
                  Perempuan
 > pelajaran <- select(Data1,Nilai_Matematika, Nilai_Kimia, Nilai_Biologi)
 \mathbf{S}pelaiaran
     Nilai_Matematika Nilai_Kimia Nilai_Biologi
 \overline{1}75
                                       50
                                                         NΔ
                                       70
 \overline{\mathbf{2}}NΔ
                                                         50
 \overline{3}45
                                       75
                                                         NA
 4
                       40
                                       NA
                                                         NA
 5
                       50
                                       50
                                                         756
                                       85
                                                         80
                       75
 \overline{7}7040
                                       NA
 \frac{1}{8}80
                                       90
                                                         80
 \overline{Q}90
                                       NA
                                                         NA
                                                         901080
                                       70\,>Data1 %>%
         mutate(
 \ddot{+}\ddot{}rata_rata = apply(pelajaran, 1, FUN = mean, na.rm=TRUE),
              rata_rata2 = apply(pelajaran, 1, Fun = mean))\ddot{}Nama Jenis_Kelamin Nilai_Matematika Nilai_Kimia Nilai_Biologi rata_rata rata_rata2
                                                                                       62.50000
                                                 75
 \mathbf{1}Ugi
                  Laki-Laki
                                                                50
                                                                                  NA
                                                                                                             NA
 \overline{2}Laki-Laki
                                                                70
                                                                                  50
                                                                                        60.00000
                                                                                                             NA
       Fai
                                                 NA
 \overline{3}Laki-Laki
                                                                7545
                                                                                       60,00000
      Andi
                                                                                  NA
                                                                                                             NA
 \overline{A}udin
                  Laki-Laki
                                                 40
                                                                NA
                                                                                  NA
                                                                                      40,00000
                                                                                                             NA
                 i di cinputat
                                                  ωú
> pelaiaran <- select(Data1, Nilai_Matematika, Nilai_Kimia, Nilai_Biologi)
> pelajaran
    Nilai_Matematika Nilai_Kimia Nilai_Biologi
                       75
\mathbf{1}50
                                                          NΔ
\overline{2}70
                                                          50
                       NA
3
                       45
                                       75
                                                          NA
4
                       40
                                       NA
                                                          NA
5
                       50
                                       50
                                                          75
6
                       75
                                       85
                                                          80
\overline{7}70N\Delta40\overline{\mathbf{8}}80
                                       90
                                                          80
9
                       90
                                       NA
                                                          NA
1080
                                       70
                                                          90
> Data1 %\gg%
       mutate(
             rata_rata = apply(pelajaran, 1, FUN = mean, na.rm=TRUE),<br>rata_rata2 = apply(pelajaran, 1, FUN = mean))
\overline{+}\overline{+}Nama Jenis_Kelamin Nilai_Matematika Nilai_Kimia Nilai_Biologi rata_rata rata_rata2
\mathbf 1Ugi
                 Laki-Laki
                                                  75
                                                                  50
                                                                                           62.50000
                                                                                                                  NA
                                                                                     NA
                 Laki-Laki
\overline{2}70
      Egi
                                                  NA
                                                                                      50
                                                                                           60.00000
                                                                                                                  NA
3
     Andi
                 Laki-Laki
                                                  45
                                                                  75
                                                                                     NA
                                                                                           60.00000
                                                                                                                  NA
4
     Udin
                 Laki-Laki
                                                  40
                                                                  NA
                                                                                           40.00000
                                                                                     NA
                                                                                                                  NA
5
                 Laki-Laki
                                                  50
                                                                  50
                                                                                     75
                                                                                           58.33333
                                                                                                          58.33333
      BOV
6\phantom{a}sinta
                                                  75
                                                                                      80
                                                                                                          80.00000
                 Perempuan
                                                                  85
                                                                                           80,00000
\overline{7}Rini
                 Perempuan
                                                  70
                                                                  NA
                                                                                     40
                                                                                           55.00000
                                                                                                                  NA
8
     Rani
                 Perempuan
                                                  80
                                                                  90
                                                                                     80
                                                                                           83.33333
                                                                                                          83.33333
                 Perempuan
                                                  90
9
                                                                                     NA
                                                                                           90,00000
   Fitri
                                                                  NA
                                                                                                                  NA
                                                                                                          80.00000
10Dini
                 Perempuan
                                                  80
                                                                  70
                                                                                     \alpha80.00000
```
### **Gambar 12.22**

"Tugas:

 $\Rightarrow$  Gunakan fungsi select( ) pada data frame Data1untuk memilih variabel nilai matematika, nilai kimia, dan nilai biologi dan simpan ke dalam data frame pelajaran.

- $\Rightarrow$  Gunakan mutate() pada data frame Dataluntuk membentuk variabel ratarata dan rata-rata2.
- $\Rightarrow$  Pada pembentukan variabel rata-rata dan rata-rata2 digunakan fungsi  $apply()$ .
- $\Rightarrow$  Pada pembentukan variabel rata-rata, melibatkan argumen na.rm=TRUE, sementara pada pembentukan variabel rata-rata2, tidak melibatkan argumen na.rm=TRUE.
- $\Rightarrow$  Perhatikan perbedaan hasilnya.

## **Perintah R**

Data1

```
pelajaran <- select(Data1, Nilai_Matematika, Nilai_Kimia, Nilai_Biologi)
pelajaran
```
Data1 %>%

```
mutate(
    rata_rata = apply(pelajaran, 1, FUN = mean, na.rm=TRUE),
    rata_rata2 = apply(pelajaran, 1, FUN = mean))
```
#### **Praktek Ke-22: Menggunakan Fungsi** *mutate( ), select( )***, dan** *apply( )*

Console  $\sim$ /  $\Rightarrow$  $>$  Data1 Nama Jenis\_Kelamin Nilai\_Matematika Nilai\_Kimia Nilai\_Biologi  $l$ aki-Laki  $\overline{1}$ Ugi 75 50 **NA** Laki-Laki  $70$ 50  $\overline{2}$ Egi **NA**  $\overline{3}$ Andi Laki-Laki 45 75 **NA**  $\overline{4}$ Udin Laki-Laki 40 **NA NA** Boy 5 Laki-Laki 50 50 75  $80^{\circ}$ **Sinta** 6 Perempuan 75 85  $70$  $40$ **NA** -7 Rini Perempuan  $90^{\circ}$  $80$  $\mathbf{R}$ Rani Perempuan 80 q Fitri Perempuan 90 NΔ NΔ  $10$ Dini Perempuan  $80$  $70$  $\alpha$ pelajaran <- select(Data1,Nilai\_Matematika, Nilai\_Kimia, Nilai\_Biologi)  $\geq$  $\geq$ pelajaran Nilai\_Matematika Nilai\_Kimia Nilai\_Biologi 75  $\mathbf{1}$ 50 50  $\overline{2}$ **NA** 70 75  $\overline{3}$ 45 **NA** 4  $40$ **NA NA** 5 50 50  $75$ 6 75 85 80  $\overline{7}$ 70 **NA** 40 8 80 90 80  $\overline{9}$ 90 **NA NA** 10 80 70 90  $\mathbf{r}$ Data1 %>%  $\overline{1}$ mutate( jumlah\_ujian\_yang\_diikuti = apply(pelajaran, 1, function(x){ length(v  $\overline{+}$ yumiai\_ujiai\_yang\_uiikuti = appiy(perajaran, 1, runctio<br>rata rata = annlv(nelaiaran - 1 - FIIN = mean - na rm=TRIIF)<br>/v  $>$  Datal % $\gg$ mutate( jumlah\_ujian\_yang\_diikuti = apply(pelajaran, 1, function(x){ length(which(!is.na(x))) } ), rata\_rata = apply(pelajaran, 1, FUN = mean, na.rm=TRUE),<br>standar\_deviasi = apply(pelajaran, 1, FUN = sd, na.rm=TRUE), median =  $apply(pelajaran, 1, FUN = median, na.rm=True),$  $minimum = apply(pelajaran, 1, FUN = min, na.rm=True),$ maksimum =  $apply(pelajaran, 1, FUN = mean, na.rm=True)$  $jumlah = apply(pelajaran, 1, FW = sum, na.rm=TRUE)$ Nama Jenis\_Kelamin Nilai\_Matematika Nilai\_Kimia Nilai\_Biologi jumlah\_ujian\_yang\_diikuti rata\_rata standar\_deviasi median minimum maksimum jumlah Ugi Laki-Laki 75 50 2 62.50000 17.677670  $62.5$ 50 62, 50000 125 **NA** 14.142136 50 60.00000 Laki-Laki **NA** 70 50  $\overline{2}$ 60.00000  $60.0$ 120 Eg<sup>-</sup> Andi Laki-Laki 45 75 **NA**  $\overline{2}$ 60,00000 21.213203  $60.0$ 45 60,00000 120 Udin Laki-Laki 40 **NA** 40,00000  $40.0$ 40 40,00000 40 **NA**  $\mathbf{1}$ **NA** Boy Laki-Laki 50 50 75  $\overline{3}$ 58.33333 14.433757  $50.0$ 50 58.33333 175  $\frac{6}{7}$ sinta Perempuan  $\frac{75}{70}$ 85 80 80.00000 5.000000 80.0 75 80,00000 240  $\overline{3}$ 55,00000 40 55 00000 Rini Perempuan NΔ  $40$  $\overline{2}$ 21 213203 55.0 110  $80$  $80$ 5.773503  $\mathbf{R}$ Rani Perempuan  $Q<sub>0</sub>$ 3 83 33333  $80<sub>0</sub>$ 80 83 33333 250  $\overline{9}$ 90 1 90,00000 90 90,00000 Fitri Perempuan **NA NA NA**  $90.0$ 90 10,000000 240 10 Dini Perempuan 80 70 90 3 80,00000  $80.0$ 70 80,00000

#### **Gambar 12.23**

## "Tugas:

 $\mathbf{1}$ 

 $\overline{2}$ 

3

 $\overline{A}$ 

5

- $\Rightarrow$  Gunakan fungsi select() pada data frame Data1untuk memilih variabel nilai matematika, nilai kimia, dan nilai biologi dan simpan ke dalam data frame pelajaran.
- $\Rightarrow$  Gunakan mutate() pada data frame Data1untuk membentuk variabel jumlah ujian yang diikuti, rata-rata, standar deviasi, median, minimum, maksimum, dan jumlah.
- $\Rightarrow$  Pada pembentukan variabel jumlah ujian yang diikuti, rata-rata, standar deviasi, median, minimum, maksimum, dan jumlah, digunakan fungsi apply().
- $\Rightarrow$  Pada penggunaan fungsi apply( ), argumen na.rm=TRUE bertujuan untuk mengabaikan data yang kosong.

## **Perintah R**

Data1

```
pelajaran <- select(Data1, Nilai_Matematika, Nilai_Kimia, Nilai_Biologi)
pelajaran
Data1 %>%
    mutate(
        jumlah_ujian_yang_diikuti = apply(pelajaran, 1, function(x)\{length(\textsf{which}(!is, \textsf{na}(x))) } ),
        rata_rata = apply(pelajaran, 1, FUN = mean, na.rm=TRUE),
        standar_deviasi = apply(pelajaran, 1, FUN = sd, na.rm=TRUE),
        median = apply(pelajaran, 1, FUN = median, na,rm=True),minimum = apply(pelajaran, 1, FUN = min, na,rm=True),maksimum = apply(pelajaran, 1, FUN = max, na rm = TRUE),jumlah = apply(pelajaran, 1, FUN = sum, na.rm=TRUE)
```
 $\overline{\phantom{a}}$ 

#### **Praktek Ke-23: Menggunakan Fungsi** *summarise( )*

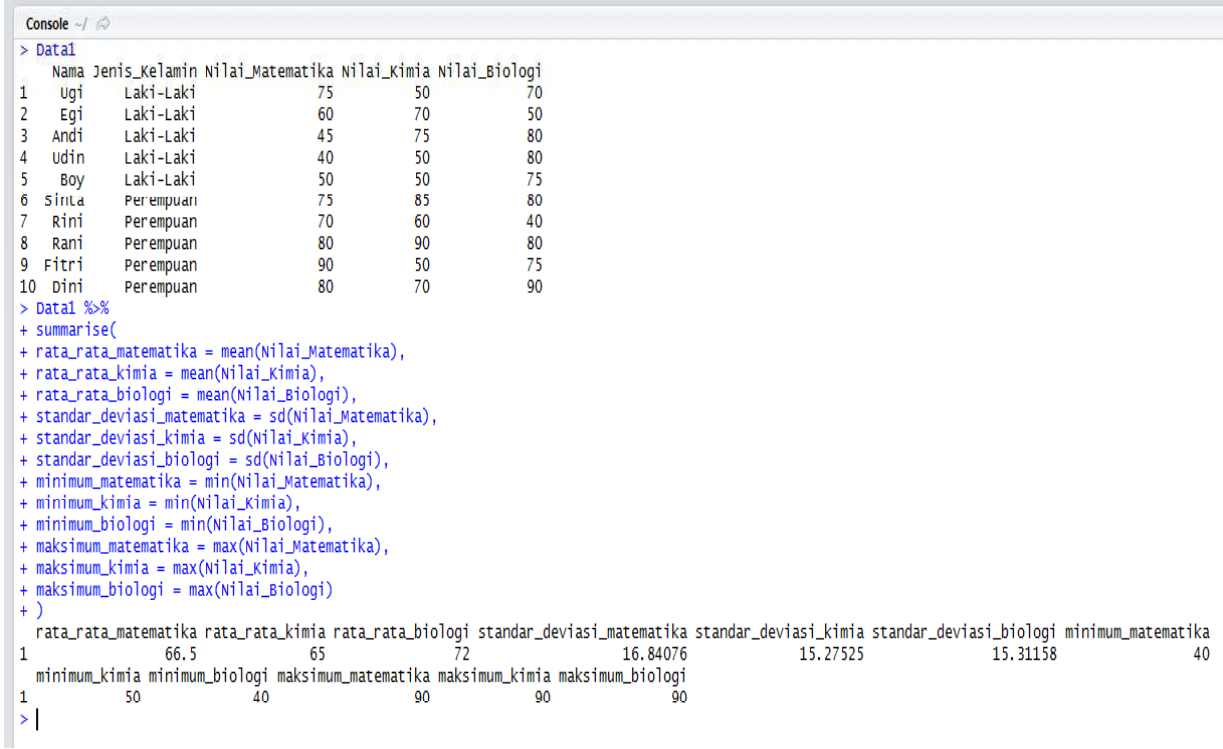

#### **Gambar 12.24**

## "Tugas:

 $\Rightarrow$  Gunakan fungsi summarise( ) untuk menghitung nilai rata-rata, standar deviasi, minimum, dan maksimum, dari variabel nilai matematika, kimia, dan biologi."

```
Data1 %>%
summarise(
rata_rata_matematika = mean(Nilai_Matematika),
rata_rata_kimia = mean(Nilai_Kimia),
rata_rata_biologi = mean(Nilai_Biologi),
standard \cdot deviasi\_matematika = sd(Nilai_Matematika),standar_deviasi_kimia = sd(Nilai_Kimia),
standar_deviasi_biologi = sd(Nilai_Biologi),
minimum_matrix = min(Nilai_Matematika),minimum_kima = min(Nilai_Kima),
minimum_biologi = min(Nilai_Biologi),
maksimum_matrix = max(Nilai_Matematika),maksimum_kimia = max(Nilai_Kimia),
maksimum_biologi = max(Nilai_biologi)\overline{\phantom{a}}
```
## **Praktek Ke-24: Menggunakan Fungsi** *summarise( )*

|                | $>$ Datal        |           |                                                               |           |           |
|----------------|------------------|-----------|---------------------------------------------------------------|-----------|-----------|
| 1              | Nama             | Laki-Laki | Jenis_Kelamin Nilai_Matematika Nilai_Kimia Nilai_Biologi      |           |           |
|                | Ugi              | Laki-Laki | 75                                                            | 50        | NA.       |
| $\frac{2}{3}$  | Egi              |           | <b>NA</b>                                                     | 70        | 50        |
|                | Andi             | Laki-Laki | 45                                                            | 75        | <b>NA</b> |
| $\overline{4}$ | Udin             | Laki-Laki | 40                                                            | <b>NA</b> | <b>NA</b> |
| $\frac{5}{6}$  | Boy              | Laki-Laki | 50                                                            | 50        | 75        |
|                | Sinta            | Perempuan | 75                                                            | 85        | 80        |
| 7              | Rini             | Perempuan | 70                                                            | <b>NA</b> | 40        |
| 8              | Rani             | Perempuan | 80                                                            | 90        | 80        |
| q              | Fitri            | Perempuan | 90                                                            | NA        | <b>NA</b> |
| 10             | Dini             | Perempuan | 80                                                            | 70        | 90        |
| s              | Data $1$ % $\gg$ |           |                                                               |           |           |
| $+$            | summarise(       |           |                                                               |           |           |
|                |                  |           | rata_rata_matematika = mean(Nilai_Matematika),                |           |           |
|                |                  |           | + rata_rata_matematika2 = mean(Nilai_Matematika, na.rm=TRUE)) |           |           |
|                |                  |           | rata_rata_matematika rata_rata_matematika2                    |           |           |
| 1              |                  | NА        |                                                               | 67.22222  |           |

**Gambar 12.25**

"Tugas:

- $\Rightarrow$  Gunakan fungsi summarise() untuk menghitung nilai rata-rata matematika.
- $\Rightarrow$  Karena data pada variabel nilai matematika memuat NA, maka beri tambahan argumen na.rm=TRUE."

```
Data1 %>%
summarise(
rata_rata_matematika = mean(Nilai_Matematika),<br>rata_rata_matematika2 = mean(Nilai_Matematika, na.rm=TRUE))
```
#### **Praktek Ke-25: Menggunakan Fungsi** *summarise( )*

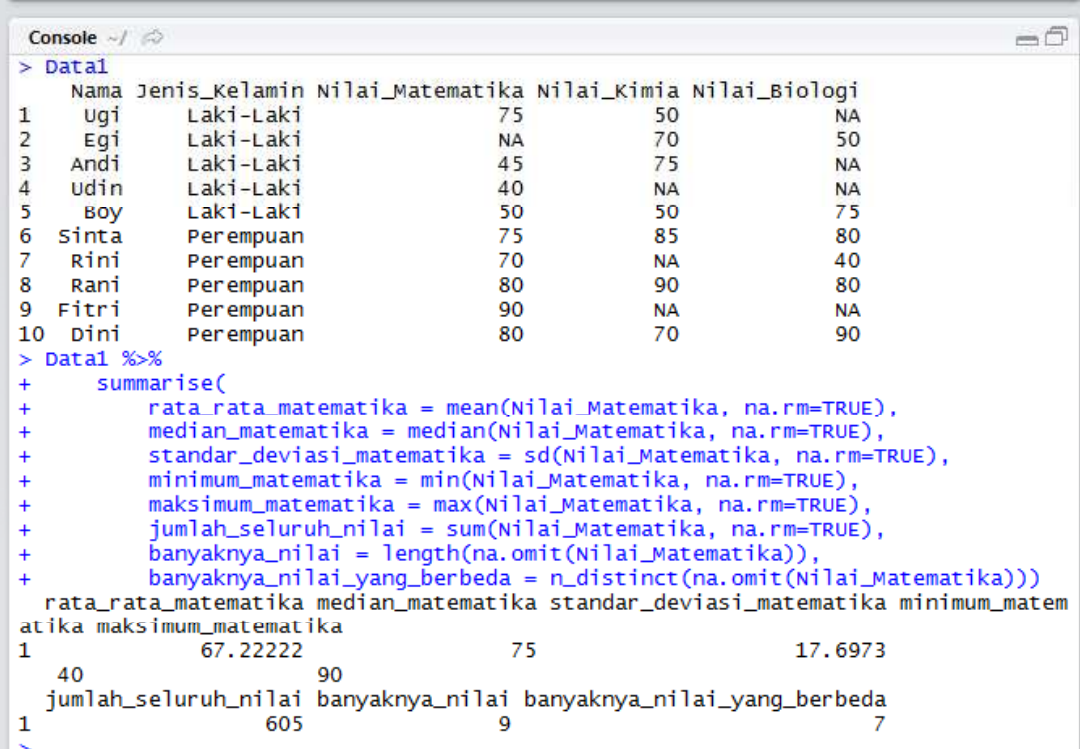

#### **Gambar 12.26**

## "Tugas:

 $\Rightarrow$  Gunakan fungsi summarise( ) untuk menghitung nilai rata-rata, median, modus, standar deviasi, minimum, maksimum, jumlah seluruh nilai, banyaknya nilai, dan banyaknya nilai yang berbeda, dari variabel nilai matematika.

```
Datal %>%
    summarise(
         rata_rata_matematika = mean(Nilai_Matematika, na_rm=rRUE),median_matematika = median(Nilai_Matematika, na.rm=TRUE),
         standar_deviasi_matematika = sd(Nilai_Matematika, na.rm=TRUE),
         minimum_matematika = min(Nilai_Matematika, na.rm=TRUE),<br>maksimum_matematika = max(Nilai_Matematika, na.rm=TRUE),
         jumlah_seluruh_nilai = sum(Nilai_Matematika, na.rm=TRUE),
         banyaknya_nilai = length(na.omit(Nilai_Matematika)),banyaknya_nilai_yang_berbeda =
n_distinct(na.omit(Nilai_Matematika)))
```
**Praktek Ke-26: Menghitung Modus dari Suatu Data Menggunakan Fungsi** *summarise( )* **dan** *mfv( )*

|                | Console $\rightarrow$ $\rightarrow$ |                                                                                |           |           | -ō                                                                      |  |
|----------------|-------------------------------------|--------------------------------------------------------------------------------|-----------|-----------|-------------------------------------------------------------------------|--|
|                | $>$ Data1                           |                                                                                |           |           |                                                                         |  |
|                |                                     | Nama Jenis Kelamin Nilai Matematika Nilai Kimia Nilai Biologi                  |           |           |                                                                         |  |
| 1              | Ugi                                 | Laki-Laki                                                                      | 75        | 50        | <b>NA</b>                                                               |  |
| $\overline{2}$ | Egi                                 | Laki-Laki                                                                      | <b>NA</b> | 70        | 50                                                                      |  |
| 3              | Andi                                | Laki-Laki                                                                      | 45        | 75        | <b>NA</b>                                                               |  |
| 4              | udin                                | Laki-Laki                                                                      | 40        | <b>NA</b> | <b>NA</b>                                                               |  |
| 5              | Boy                                 | Laki-Laki                                                                      | 50        | 50        | 75                                                                      |  |
| 6              | Sinta                               | Perempuan                                                                      | 75        | 85        | 80                                                                      |  |
| 7              | Rini                                | Perempuan                                                                      | 70        | <b>NA</b> | 40                                                                      |  |
| 8              | Rani                                | Perempuan                                                                      | 80        | 90        | 80                                                                      |  |
| 9.             | Fitri                               | Perempuan                                                                      | 90        | <b>NA</b> | <b>NA</b>                                                               |  |
|                | 10 Dini                             | Perempuan                                                                      | 80        | 70        | 90                                                                      |  |
|                |                                     | > library(modeest)                                                             |           |           |                                                                         |  |
|                |                                     | > mfv(na.omit(Data1\$Nilai_Matematika)) #Modus dari data nilai matematika      |           |           |                                                                         |  |
|                | $[1]$ 75 80                         |                                                                                |           |           |                                                                         |  |
|                |                                     | > mfv(Data1\$Nilai_Matematika, na.rm=TRUE) #Modus dari data nilai matematika   |           |           |                                                                         |  |
|                | $\lceil 1 \rceil$ 75 80             |                                                                                |           |           |                                                                         |  |
|                |                                     | > mfv(na.omit(Data1\$Nilai_Kimia)) #Modus dari data nilai kimia                |           |           |                                                                         |  |
|                | $\lceil 1 \rceil$ 50 70             |                                                                                |           |           |                                                                         |  |
|                |                                     | > mfv(Data1\$Nilai_Kimia, na.rm=TRUE) #Modus dari data nilai kimia             |           |           |                                                                         |  |
|                | $\lceil 1 \rceil$ 50 70             |                                                                                |           |           |                                                                         |  |
|                |                                     | > mfv(na.omit(Data1\$Nilai_Biologi)) #Modus dari data nilai biologi            |           |           |                                                                         |  |
|                | $\lceil 1 \rceil$ 80                |                                                                                |           |           |                                                                         |  |
|                |                                     | > mfv(Data1\$Nilai_Biologi, na.rm=TRUE) #Modus dari data nilai biologi         |           |           |                                                                         |  |
|                | $\lceil 1 \rceil$ 80                |                                                                                |           |           |                                                                         |  |
| ⋗              |                                     |                                                                                |           |           |                                                                         |  |
| ↘              | Data1 %>%                           |                                                                                |           |           |                                                                         |  |
| $\ddot{}$      |                                     | summarise(                                                                     |           |           |                                                                         |  |
| $\ddot{}$      |                                     |                                                                                |           |           | modus_matematika = mlv(Nilai_Matematika, na.rm=TRUE, method='mfv')[['M' |  |
| 11.            |                                     |                                                                                |           |           |                                                                         |  |
| $\ddot{}$      |                                     | modus_kimia = ml $v(Ni)$ lai_Kimia, na.rm=TRUE, method='mfv') $\lceil$ ['M']], |           |           |                                                                         |  |
| $\ddot{}$      |                                     |                                                                                |           |           | modus_biologi = mlv(Nilai_Biologi, na.rm=TRUE, method='mfv')[['M']])    |  |
|                |                                     | modus_matematika modus_kimia modus_biologi                                     |           |           |                                                                         |  |
| 1              |                                     | 77.5                                                                           | 60<br>80  |           |                                                                         |  |
| ≻              |                                     |                                                                                |           |           |                                                                         |  |

**Gambar 12.27**

"Tugas:

 $\Rightarrow$  Gunakan fungsi summarise() untuk menghitung nilai rata-rata, median, modus, standar deviasi, minimum, maksimum, jumlah seluruh nilai, banyaknya nilai, dan banyaknya nilai yang berbeda, dari variabel nilai matematika.

```
Data1
library(modeest)
mfv(na.omit(Data1$Nilai_Matematika)) #Modus dari data nilai matematika
mfv(Data1$Nilai_Matematika, na.rm=TRUE) #Modus dari data nilai matematika
mfv(na.omit(Data1$Nilai_Kimia)) #Modus dari data nilai kimia
mfv(Data1$Nilai_Kimia, na.rm=TRUE) #Modus dari data nilai kimia
mfv(na.omit(Data1$Nilai_Biologi)) #Modus dari data nilai biologi
mfv(Datal$Nilai_Biologi, na.rm=TRUE) #Modus dari data nilai biologi
Data1 %>%
   summarise(
        modus\_matematika = mlv(Nilai\_Matematika, na.rm=TRUE,method='mfv')[['m']],modus_kimia = mlv(Nilai<sub>kimia</sub>, na.rm=TRUE, method='mfv')[['M']],
        modus_biologi = mlv(Nilai_biologi, na,rm=rRUE,method='mfv')[['M']])
```

```
Console -1> Datal
     Nama Jenis_Kelamin Pendidikan Jumlah_Bersaudara
                  Laki-Laki
\mathbf{1}Ugi
                                            51
\overline{2}Egi
                  Laki-Laki
                                            523
\overline{3}Andi
                  Laki-Laki
                                            53
                                                                        \frac{1}{2}\overline{4}Udin
                  laki-Laki
                                            51
                                                                        \overline{5}5
                  Laki-Laki
       Boy
                                            52
\overline{6}Sinta
                                            52\overline{z}Perempuan
\overline{z}Rini
                  Perempuan
                                            52
                                                                        \overline{4}\mathbf{R}Rani
                  Perempuan
                                            51
                                                                        \overline{z}\mathbf{Q}Fitri
                                                                        R
                  Perempuan
                                            53
                                                                        5
10 Dini
                                            52Perempuan
> Data1 %\gg%
+ distinct(Jenis_Kelamin)
  Jenis_Kelamin
\mathbf 1Laki-Laki
2
        Perempuan
> Data1 %>+ distinct(Pendidikan)
  Pendidikan
\mathbf{I}51\overline{2}52
\overline{3}53
> Data1 %>%
+ distinct(Jumlah_Bersaudara)
   Jumlah_Bersaudara
\mathbf{1}\frac{2}{3}3
                          \mathbf{1}\overline{4}5
\overline{5}\Delta> Data1 %\gg+ summarise(n_distinct(Jumlah_Bersaudara))
  n_distinct(Jumlah_Bersaudara)
\mathbf{1}> Data1 %>%
  summarise(jumlah_kategori_pendidikan = n_distinct(Pendidikan))
\ddot{+}jumlah_kategori_pendidikan
\overline{1}\overline{\mathbf{z}}
```
**Gambar 12.28**

## "Tugas:

- $\Rightarrow$  Gunakan fungsi distinct( ) untuk menentukan data-data yang berbeda (unique values) dari variabel jenis kelamin, pendidikan, dan jumlah bersaudara.
- $\Rightarrow$  Gunakan fungsi n\_distinct() untuk menentukan jumlah data yang berbeda.

```
Data1
Data1 %>%
distinct(Jenis_Kelamin)
Data1 %%
distinct(Pendidikan)
Data1 %>%
distinct(Jumlah_Bersaudara)
Data1 %>%
summarise(n_distinct(Jumlah_Bersaudara))
Data1 %>%
summarise(jumlah_kategori_pendidikan = n_distinct(Pendidikan))
```
# **Praktek Ke-28: Menggunakan Fungsi** *transmute( )* **dan** *mutate( )*

|                | Console $-1$        |                                                                         |    |    |                | E |
|----------------|---------------------|-------------------------------------------------------------------------|----|----|----------------|---|
|                | $>$ Data1           |                                                                         |    |    |                |   |
|                |                     | Nama Jenis_Kelamin Nilai_Matematika Nilai_Kimia Nilai_Biologi           |    |    |                |   |
| 1              | Ugi                 | Laki-Laki                                                               | 75 | 50 | 70             |   |
| $\overline{2}$ | Egi                 | Laki-Laki                                                               | 60 | 70 | 50             |   |
| 3              | Andi                | Laki-Laki                                                               | 45 | 75 | 80             |   |
| 4              | Udin                | Laki-Laki                                                               | 40 | 50 | 80             |   |
| 5              | Boy                 | $Laki-Laki$                                                             | 50 | 50 | 75             |   |
| 6              | Sinta               | Perempuan                                                               | 75 | 85 | 80             |   |
| 7              | Rini                | Perempuan                                                               | 70 | 60 | 40             |   |
| 8              | Rani                | Perempuan                                                               | 80 | 90 | 80             |   |
| 9              | Fitri               | Perempuan                                                               | 90 | 50 | 75             |   |
| 10             | Dini                | Perempuan                                                               | 80 | 70 | 90             |   |
|                | $>$ Data1 % $\gg$ % |                                                                         |    |    |                |   |
|                |                     | + mutate(Rata_Rata = (Nilai_Matematika+Nilai_Kimia+Nilai_Biologi)/3)    |    |    |                |   |
|                |                     | Nama Jenis_Kelamin Nilai_Matematika Nilai_Kimia Nilai_Biologi Rata_Rata |    |    |                |   |
| 1              | Ugi                 | Laki-Laki                                                               | 75 | 50 | 70<br>65,00000 |   |
| 2              | Egi                 | Laki-Laki                                                               | 60 | 70 | 50<br>60.00000 |   |
| 3              | Andi                | Laki-Laki                                                               | 45 | 75 | 80<br>66.66667 |   |
| 4              | udin                | Laki-Laki                                                               | 40 | 50 | 80<br>56.66667 |   |
| 5              | Boy                 | Laki-Laki                                                               | 50 | 50 | 75<br>58.33333 |   |
| 6              | Sinta               | Perempuan                                                               | 75 | 85 | 80<br>80.00000 |   |
| 7              | Rini                | Perempuan                                                               | 70 | 60 | 40<br>56.66667 |   |
| 8              | Rani                | Perempuan                                                               | 80 | 90 | 80<br>83.33333 |   |
| 9              | Fitri               | Perempuan                                                               | 90 | 50 | 75<br>71.66667 |   |
| 10             | Dini                | Perempuan                                                               | 80 | 70 | 90<br>80.00000 |   |
|                | $>$ Datal % $\gg$ % |                                                                         |    |    |                |   |
|                |                     | + transmute(Rata_Rata = (Nilai_Matematika+Nilai_Kimia+Nilai_Biologi)/3) |    |    |                |   |
|                | Rata_Rata           |                                                                         |    |    |                |   |
| 1              | 65.00000            |                                                                         |    |    |                |   |
| 2              | 60.00000            |                                                                         |    |    |                |   |
| 3              | 66.66667            |                                                                         |    |    |                |   |
| 4              | 56.66667            |                                                                         |    |    |                |   |
| 5              | 58.33333            |                                                                         |    |    |                |   |
| 6              | 80.00000            |                                                                         |    |    |                |   |
| 7              | 56.66667            |                                                                         |    |    |                |   |
| 8              | 83.33333            |                                                                         |    |    |                |   |
| 9              | 71.66667            |                                                                         |    |    |                |   |
| 10             | 80.00000            |                                                                         |    |    |                |   |
| >1             |                     |                                                                         |    |    |                |   |

**Gambar 12.29**

#### **Perintah R**

Data1

Data1 %>% mutate(Rata\_Rata = (Nilai\_Matematika+Nilai\_Kimia+Nilai\_Biologi)/3)

Data1 %>% transmute(Rata\_Rata = (Nilai\_Matematika+Nilai\_Kimia+Nilai\_Biologi)/3)

```
Console \sim/ \otimes> Datal
     Nama Jenis_Kelamin Pendidikan Jumlah_Bersaudara
\mathbf{1}Ugi
                         <NA><NA>\mathcal{P}\overline{2}Egi
                  Laki-Laki
                                           523
3
                 Laki-Laki
                                           53\mathbf 1Andi
\overline{4}Udin
                  Laki-Laki
                                           51\overline{2}\overline{5}\overline{5}Laki-Laki
                                        <NA>Boy
6
   sinta
                         <NA><NA>\overline{2}\overline{7}\overline{4}Rini
                         <NA>52
8
                                                                     \overline{2}Rani
                  Perempuan
                                           513
9
  Fitri
                  Perempuan
                                           53
                  Perempuan
10 Dini
                                                                     5
                                           52
> grup <- group_by(Data1, Jenis_Kelamin)
> grup % >%
+ summarise(
+ distribusi_frekuensi_jenis_kelamin = n() )
# A tibble: 3 \times 2Jenis_Kelamin distribusi_frekuensi_jenis_kelamin
            <fctr>
                                                              \langleint\rangle\mathbf 1Laki-Laki
                                                                    4
                                                                    3
\overline{2}Perempuan
3
                 NA
                                                                    3
\geq
```
Berdasarkan Gambar 12.30, diketahui jumlah laki-laki sebanyak 4, jumlah perempuan sebanyak 3, dan NA sebanyak 3.

```
grup <- group_by(Data1, Jenis_Kelamin)
grup %>%
summarise(
distribusi_frekuensi_jenis_kelamin = n())
```

```
Console \sim/ \Rightarrow\overline{\phantom{1}}Data1
       Nama Jenis_Kelamin Pendidikan Jumlah_Bersaudara
                                                                                 \frac{2}{3}\mathbf{1}Ugi
                             <NA>
                                               <NA>
                     Laki-Laki
                                                  52\overline{\mathbf{c}}Egi
                                                                                 \tilde{1}Laki-Laki
\overline{3}Andi
                                                  53\ddot{4}\overline{c}udin
                     Laki-Laki
                                                  515
        Boy
                     Laki-Laki
                                               <NA>
                                                                                 5
6\overline{6}sinta
                             <NA><NA>\overline{2}\overline{4}\overline{7}Rini
                             <NA>
                                                  52\overline{\mathbf{8}}\overline{2}Rani
                     Perempuan
                                                  51q
     Fitri
                     Perempuan
                                                  533
                                                                                 5
10 Dini
                     Perempuan
                                                  52> grup <- group_by(Data1, Jenis_Kelamin) %>%<br>+ filter(Jenis_Kelamin != "NA" )
> arup
Source: local data frame [7 x 4]
Groups: Jenis_Kelamin [2]
       Nama Jenis_Kelamin Pendidikan Jumlah_Bersaudara
    <fctr>
                          <fctr>
                                            <fctr>
                                                                           <db<sub>1></sub>
                     Laki-Laki
        Egi
                                                  52\overline{3}\mathbf{1}Laki-Laki
                                                                                 \mathbf 1\overline{2}Andi
                                                  53\overline{3}\overline{2}lidin
                     Laki-Laki
                                                  51\overline{4}Boy
                     Laki-Laki
                                                                                 \overline{5}N\Delta\overline{2}\overline{\mathbf{5}}Perempuan
      Rani
                                                  516
    Fitri
                     Perempuan
                                                  53
                                                                                 \overline{3}5
\overline{7}Dini
                     Perempuan
                                                  S<sub>2</sub>grup%>%
\geq\ddot{+}summarise(
   distribusi_frekuensi_ienis_kelamin = n()A tibble: 2 \times 2#Jenis_Kelamin distribusi_frekuensi_jenis_kelamin
               <fctr>
                                                                         \langleint\rangleLaki-Laki
-1
                                                                               \overline{A}\overline{2}Perempuan
                                                                               \overline{3}ΣI
```
Berdasarkan Gambar 12.31, diketahui jumlah laki-laki sebanyak 4, dan jumlah perempuan sebanyak 3.

#### **Perintah R**

Data1

```
grup <- group_by(Data1, Jenis_Kelamin) %>%
\overline{f}ilter(Jenis Kelamin != "NA")
grup
```

```
grup %>%
summarise(
distribusi_frekuensi_jenis_kelamin = n())
```
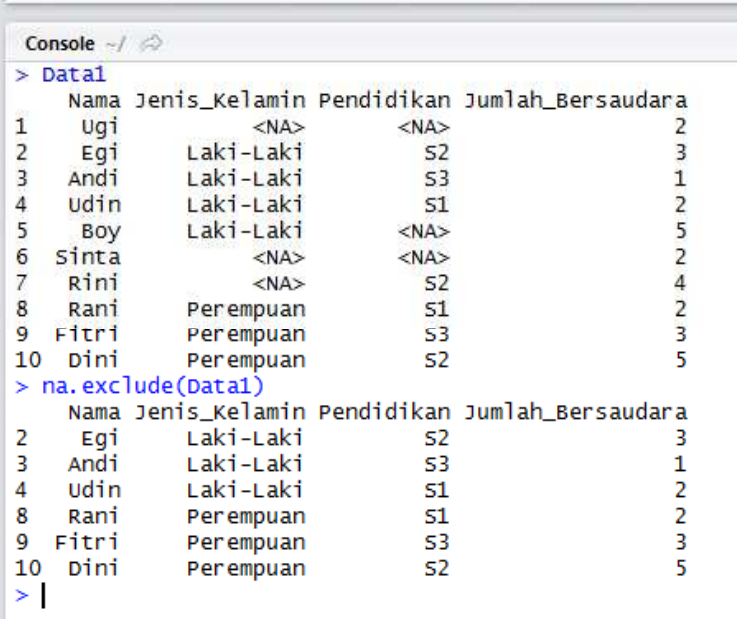

Berdasarkan Gambar 12.32, digunakan fungsi *na.exclude( )* untuk mengeliminasi baris yang mengandung NA atau mengeliminasi *cell* yang kosong (tidak terisi / NA / *not available*)

#### **Perintah R**

Data1 na.exclude(Data1)

| Console $-1$                                       |                |            |                |                                                      |
|----------------------------------------------------|----------------|------------|----------------|------------------------------------------------------|
| $>$ Data1                                          |                |            |                |                                                      |
|                                                    |                |            |                | Nama Jenis Kelamin Pendidikan Jumlah Bersaudara      |
| Ugi<br>1                                           | $<$ NA $>$     |            | $<$ NA>        |                                                      |
| Egi                                                | Laki-Laki      |            | 52             | $\begin{array}{c} 3 \\ 1 \end{array}$                |
| $\frac{2}{3}$<br>Andi                              | Laki-Laki      |            | 53             |                                                      |
| Udin                                               | Laki-Laki      |            | 51             | $\frac{2}{2}$                                        |
| 5<br>Boy                                           | Laki-Laki      |            | $<$ NA $>$     |                                                      |
| 6<br>Sinta                                         |                | $<$ NA $>$ | $<$ NA $>$     |                                                      |
| $\overline{z}$<br>Rini                             |                | $<$ NA $>$ | <b>S2</b>      |                                                      |
| 8                                                  | Rani Perempuan |            | 51             | $\begin{array}{c} 4 \\ 2 \\ 3 \end{array}$           |
| Fitri<br>9                                         | Perempuan      |            | -53            |                                                      |
| Dini<br>10                                         | Perempuan      |            | 52             |                                                      |
|                                                    |                |            |                | > grup <- group_by(Data1, Jenis_Kelamin, Pendidikan) |
| $>$ qrup % $>$ %                                   |                |            |                |                                                      |
| + summarise(                                       |                |            |                | Dalam praktek ini, digunakan                         |
| + frekuensi = $n()$                                |                |            |                |                                                      |
| Source: local data frame [9 x 3]                   |                |            |                | fungsi $group\_by()$ dan $n()$ untuk                 |
| Groups: Jenis_Kelamin [?]                          |                |            |                | membentuk distribusi frekuensi                       |
| Jenis Kelamin Pendidikan frekuensi                 |                |            |                | berdasarkan jenis kelamin dan                        |
| $\langle$ int $\rangle$<br>⊲fctr><br><fctr></fctr> |                |            |                |                                                      |
| 1                                                  | Laki-Laki      | S1.        | 1              | pendidikan.                                          |
| 2                                                  | Laki-Laki      | s2         | 1              |                                                      |
| 3                                                  | Laki-Laki      | 53.        | $\mathbf{1}$   | Diketahui terdapat 1 laki-laki                       |
| 4                                                  | Laki-Laki      | <b>NA</b>  | 1              |                                                      |
| 5                                                  | Perempuan      | 51         | $\mathbf{1}$   | dengan pendidikan S1, terdapat 1                     |
| 6                                                  | Perempuan      | S2         | $\mathbf{1}$   | laki-laki dengan pendidikan S2,                      |
| 7                                                  | Perempuan      | 53.        | 1              |                                                      |
| 8                                                  | <b>NA</b>      | S2.        | 1              | dan seterusnya.                                      |
| 9                                                  | <b>NA</b>      | <b>NA</b>  | $\overline{a}$ |                                                      |
| ⋟                                                  |                |            |                |                                                      |

**Gambar 12.33**

#### **Perintah R**

Data1 grup <- group\_by(Data1, Jenis\_Kelamin, Pendidikan) grup %>% summarise(<br>frekuensi =  $n()$ )

```
Console -1 \qquad> Data1
    Nama Jenis_Kelamin Kelas Nilai_Matematika Nilai_Kimia
\mathbf{1}Ugi
              Laki-Laki
                             \mathbf{I}75
                                                            50
                                                                                    Dalam praktek ini, penggunaan fungsi
\overline{2}Egi
              Laki-Laki
                            \overline{\mathbf{H}}60
                                                            70
\overline{3}Andi
              Laki-Laki
                           \mathbf{III}45
                                                             75
                                                                                    group_by( ) dan n( ) bertujuan untuk
\overline{4}Udin
              Laki-Laki
                             \, I
                                               75
                                                            50
                                                                                    membentuk distribusi frekuensi berdasarkan
5
     Boy
              Laki-Laki
                                               50
                                                             50
                            \mathbf{H}6
  sinta
              Perempuan
                           III
                                               75
                                                            85
                                                                                    jenis kelamin dan kelas. Serta ingin
J.
    Rini
              Perempuan
                             \mathbf{I}70
                                                            60
                                                                                    diketahui rata-rata nilai berdasarkan jenis
\overline{8}Rani
              Perempuan
                            \overline{\mathbf{H}}80
                                                            90
9 Fitri
              Perempuan
                           III
                                               90
                                                            50
                                                                                    kelamin dan kelas.
10 Dini
              Perempuan
                                               80
                                                            70
                             \mathbf I> grup <- group_by(Data1, Jenis_Kelamin, Kelas)
                                                                                    Diketahui jumlah siswa dengan jenis
> grup %\gg%
                                                                                    kelamin laki-laki dari kelas I sebanyak 2.
      summarise(
           rata_rata_matematika = mean(Nilai_Matematika),
                                                                                    Nilai rata-rata laki-laki dari kelas I, untuk
           rata_rata_kimia = mean(Nilai_Kimia),
                                                                                    pelajaran matematika 75, untuk pelajaran
           nilai_berbeda_matematika = n_distinct(Nilai_Matematika),
           nilai_berbeda_kimia = n_distinct(Nilai_Kimia),
                                                                                    kimia 50.minimum_matematika = min(Nilai_Matematika),
           minimum_kimia = min(Nilai_Kimia),
           iumlah_siswa = n()Source: local data frame [6 x 9]
Groups: Jenis_Kelamin [?]
  Jenis_Kelamin Kelas rata_rata_matematika rata_rata_kimia nilai_berbeda_matematika nilai_berbeda_kimia minimum_matematika minimum_kimia jumlah_siswa
         <fctr> <fctr>
                                          <dbl>
                                                           <dh<sub>1></sub>
                                                                                       \sin t\sin t<dh<sub>1></sub>
                                                                                                                                                  <dbl>
                                                                                                                                                                \langleint\rangleLaki-Laki
\mathbf{1}\mathbf{I}75.0
                                                            50.0
                                                                                           \overline{1}\mathbf{1}75
                                                                                                                                                     50
\overline{2}Laki-Laki
                      TΤ
                                           55.0
                                                            60.0\overline{2}\overline{\mathbf{z}}50
                                                                                                                                                     50
\overline{3}Laki-Laki
                    III
                                           45.075.0\overline{1}\mathbf{1}45
                                                                                                                                                     75
\overline{A}Perempuan
                      \mathbf{I}75.0
                                                            65.0
                                                                                           \overline{2}\overline{2}7060
\overline{5}Perempuan
                     TT.
                                           80.090.0\mathbf{1}\mathbf{1}80
                                                                                                                                                     Q<sub>0</sub>6\phantom{1}6Perempuan
                    III
                                           82.567.5
                                                                                           \overline{2}\overline{2}75
                                                                                                                                                     50
\mathbf{y}
```
 $\overline{2}$ 

 $\overline{2}$ 

 $\overline{1}$ 

 $\overline{2}$ 

 $\,1\,$ 

 $\overline{2}$ 

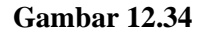

## **Perintah R**

#### Data1

```
grup <- group_by(Data1, Jenis_Kelamin, Kelas)
qrup %>%
summarise(
rata_rata_matematika = mean(Nilai_Matematika),
rata_rata_kimia = mean(Nilai_Kimia),
nilai_berbeda_matematika = n_distinct(Nilai_Matematika),
nilai_berbeda_kimia = n_distinct(Nilai_Kimia),
minimum_matrix = min(Nilai_Matematika),minimum_kima = min(Nilai_Kima),
jumlab\_siswa = n()
```
**Praktek Ke-34: Menggunakan Fungsi** *join( )***dan** *data.frame( )*

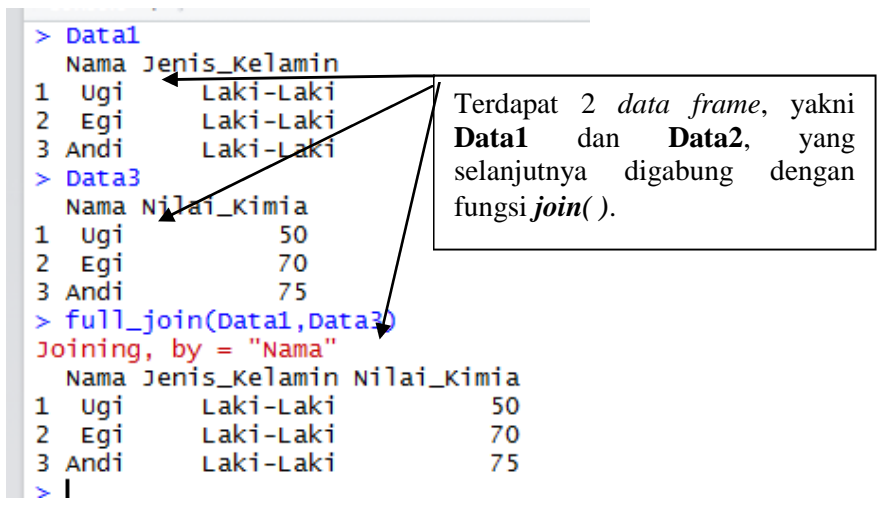

**Gambar 12.35**

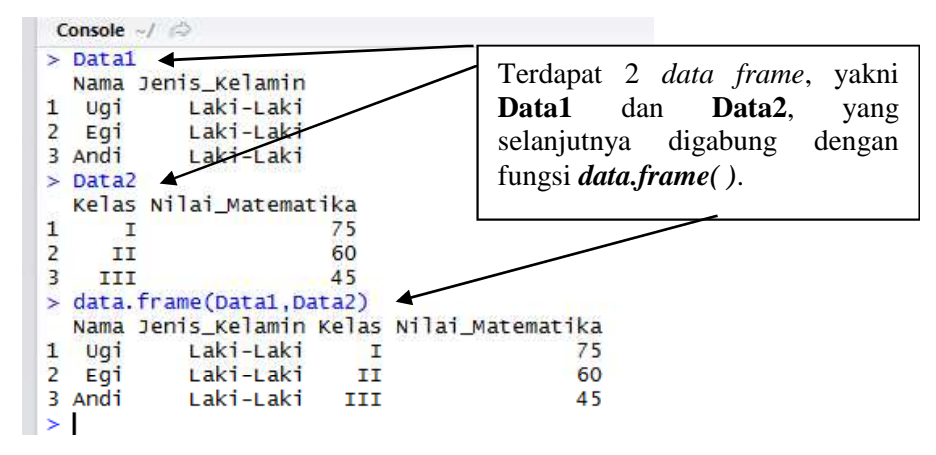

**Gambar 12.36**

#### **Perintah R**

#### Data1

```
grup <- group_by(Data1, Jenis_Kelamin, Kelas)
qrup %>%
summarise(
rata_rata_matematika = mean(Nilai_Matematika),rata_rata_kimia = mean(Nilai_kimia),nilai_berbeda_matematika = n_distinct(Nilai_Matematika),
nilai_berbeda_kimia = n_distinct(Nilai_Kimia),
minimum_matematika = min(Nilai_Matematika),
minimum_kima = min(Nilai_Kima),
jumlab_siswa = n()
```
## **Tidy Data**

Data yang rapi (*tidy data*) merupakan pondasi utama dalam memanipulasi data menggunakan *package dplyr* dan *tidyr.*

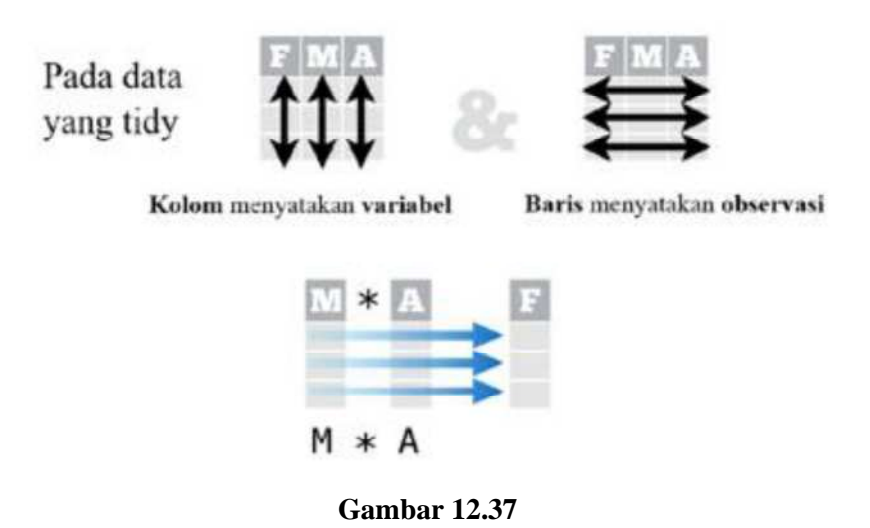

#### **Merubah Tampilan Daset**

data frame  $(a=1:3, b=4:6)$  $\bullet$ 

Mengombinasikan vektors menjadi data frame

· arrange (mtcars, mpg)

Mengurutkan baris dari rendah ke tinggi berdasarkan variabel mpg

• arrange(mtcars, desc(mpq))

Mengurutkan baris dari tinggi ke rendah

• rename  $(tb, y = year)$ 

Mengganti nama kolom atau variabel year menjadi y

### **Subset Observasi**

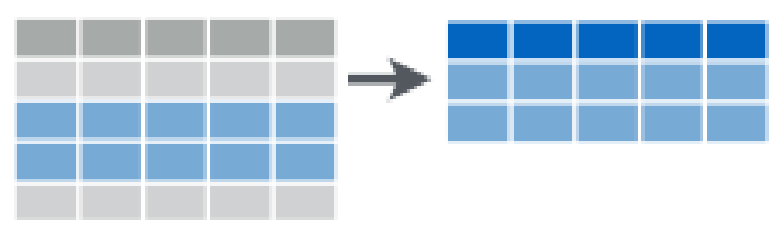

**Gambar 12.38**

 $\bullet$  filter(iris, Sepal. Length > 7)

Mengekstrak baris data sesuai kriteria yang ditentukan

 $\bullet$  distinct (iris)

Menghilangkan baris yang nilai-nilainya sama

• sample frac(iris, 0.5, replace=TRUE)

Mengambil random setengah baris data secara random

- sample n(iris, 10, replace=TRUE) Memilih *n* baris data secara random
- $\bullet$  slice (iris, 10:15)

Mengambil baris data sesuai posisi yang diinginkan.

 $\bullet$  top  $n(df, 2, x)$ 

Memilih dan mengurutkan 2 observasi dataset *df* berdasarkan variabel *x*

## **Subset Variabel**

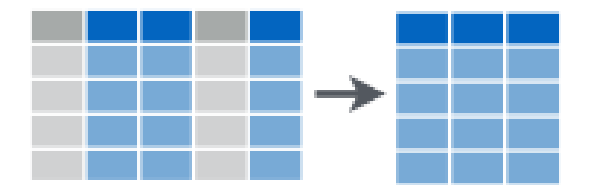

**Gambar 12.39**

- · select(iris, Sepal. Width, Petal. Length, Species) Memilih kolom berdasarkan nama atau fungsi bantuan (*helper*):
- select(iris, contains("."))

Memilih kolom yang memiliki nama variabelnya memiliki unsur karakter yang diinginkan. Pada kasus ini titik(.)

• select(iris, ends with("Length"))

Memilih kolom yang memiliki nama berakhiran *Length*

- $\bullet$  select(iris, everything()) Memilih semua kolom
- $\bullet$  select(iris, matches(".t.")) Memilih kolom yang namanya ada huruf *t*.
- $\bullet$  iris, num range ("x", 1:5) Memilih kolom yang bernama x1,x2,x3,x4,x5
- select(iris, one of(c("Species", "Genus"))) Memilih kolom dari salah satu *Species* atau *Genus*
- select(iris, start with("Sepal"))  $\bullet$ Memilih kolom yang namanya dimulai dengan kata Sepal
- · select(iris, Sepal. Length: Petal. Width) Memilih semua kolom diantara *Sepal.Length* dan *Petal.Width*
- select(iris,-Species)  $\bullet$

Memilih semua kolom selain *Species*

# **Summarise Data**

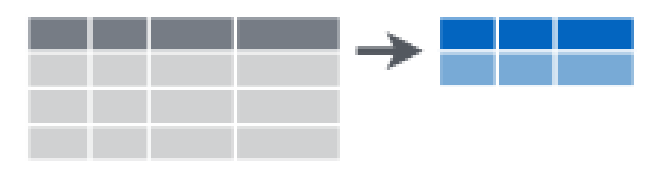

**Gambar 13.40**

summarise(iris, avq=mean(Sepal.Length))  $\bullet$ 

Meringkas data menjadi menjadi satu baris

· summarise each(iris, funs(mean))

Menerapkan fungsi *summary* yakni mean ke masing-masing kolom

count (iris, Species, wt=Sepal. Length)  $\bullet$ 

Mencacah banyaknya kategori species dengan kriteria *Sepal.Length*

Beberapa fungsi *summary* yang sering digunakan,

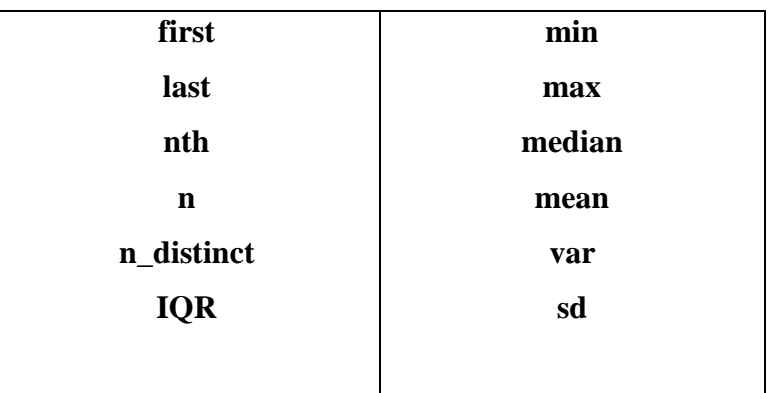

## **Membuat Variabel Baru**

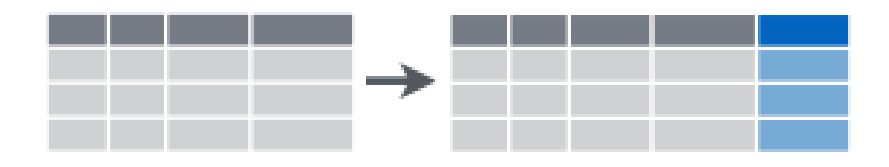

**Gambar 13.41**

- $mutate (iris, sepal = Sepal.Length + Sepal.Width)$  $\bullet$ Membuat dan menggabungkan variabel *sepal* yang merupakan jumlahan antara Length dan Width
- · mutate each(iris, funs(min rank)) Menerapkan fungsi *window* ke masing-masing kolom
- transmute(iris, sepal=Sepal.Length + Sepal.Width)  $\bullet$ Membuat variabel baru *sepal* dan menghilangkan kolom lainnya

Mutate menggunakan fungsi *window*, fungsi yang mengambil vektor sebagai masukan dan menghasilkan vektor juga, seperti

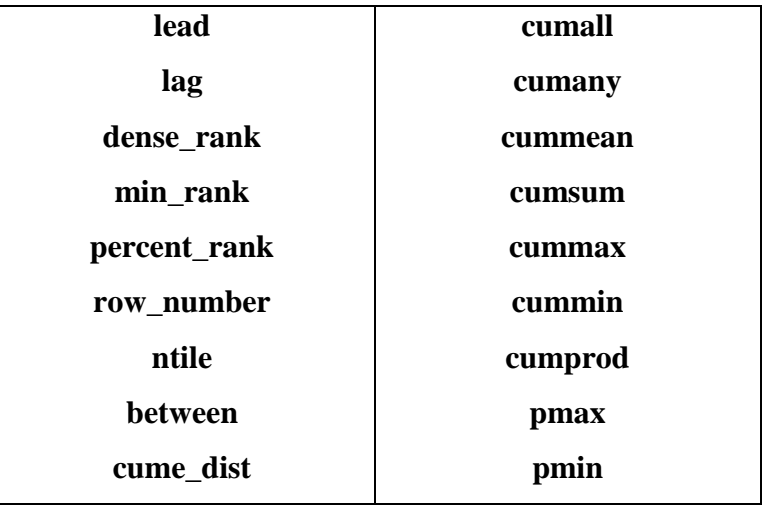

# **Grouping Data**

• group by (iris, Species)

Mengelompokkan data menjadi baris yang bersesuaian dengan data Species

 $\bullet$  ungroup (iris)

Menghilangkan informasi pengelompokan dari dataframe

iris  $8 > 8$  group by (Species)  $8 > 8$  summarise(...)  $\bullet$ 

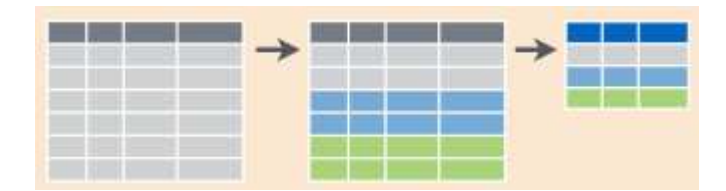

**Gambar 13.42**

Mengelompokkan data iris berdasarkan Species dan diringkas berdasarkan fungsi *summarise*

• iris  $8 > 8$  group by (Species)  $8 > 8$  mutate (...)

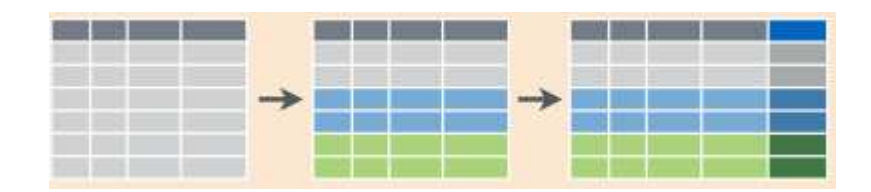

**Gambar 13.43**

## **Combine Datasets**

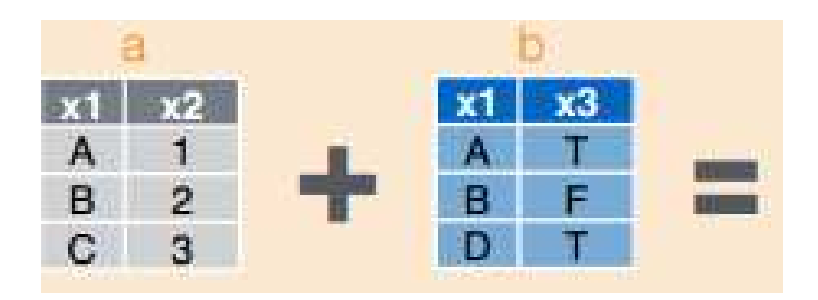

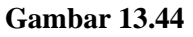

## $\Rightarrow$  Mutating Join

- left  $join(a, b, by="x1")$ Menggabungkan baris dari data b ke a\
- right  $join(a, b, by="x1")$ Menggabungkan baris dari a ke b
- $\bullet$  inner join(a, b, by="x1") Menggabungkan data yang beririsan.
- $\bullet$  full join(a, b, by="x1")

Menggabungkan data. Semua data yang ada.

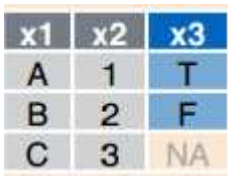

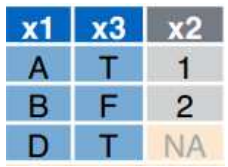

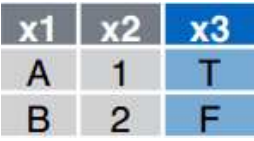

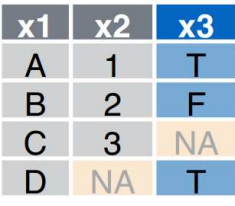

- $\Rightarrow$  Filtering Join
	- $\bullet$  semi\_join(a,b,by="x1")

Semua baris di a yang memiliki sama dengan b

 $\bullet$  anti join(a, b, by="x1")

Semua data yang tidak beririsan ditampilkan.

## $\Rightarrow$  Operasi Himpunan

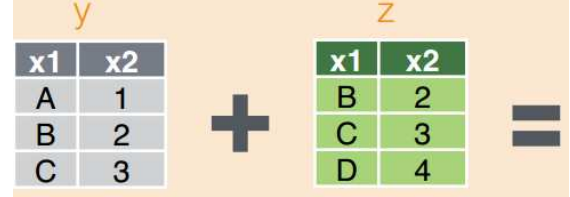

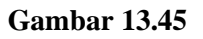

- $\bullet$  intersect  $(y, z)$ Baris yang ada tepat di y dan z
- $\bullet$  union  $(y, z)$ Menampilkan dengan menggabungkan dua-duanya
- $\bullet$  setdiff(y,z) Baris yang ada di y tapi tidak di z
- $\bullet$  bind rows (y, z) Menambahkan z ke y sebagai baris baru
- $\bullet$  bind cols(y, z) Menambahkan z ke y sebagai kolom baru

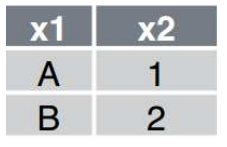

I

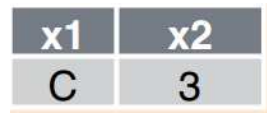

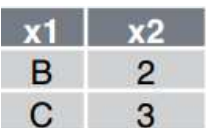

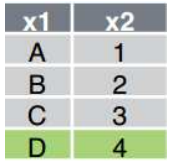

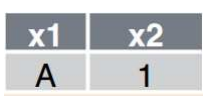

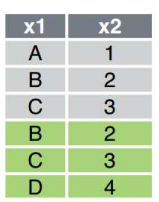

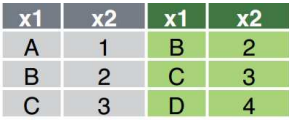